#### **Opis MINIMALNYCH parametrów technicznych**

**(poniższe parametry techniczne są minimalnymi wymogami zamawiającego jednocześnie stanowią wskazanie minimalne wymogi dla urządzeń równoważnych, chyba że jest inny zapis np. max.).**

**Równocześnie brak określenia minimum lub maximum oznacza wymaganie na poziomie minimalnym, a Wykonawca może zaoferować rozwiązanie o lepszych parametrach.**

#### **Skaner 3D:**

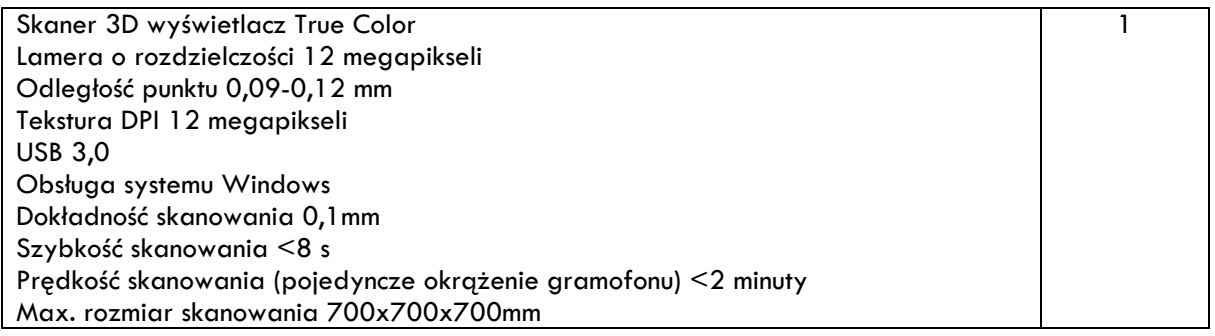

#### **Komputer stacjonarny:**

Typ 1

Zastosowanie: Komputer będzie wykorzystywany dla potrzeb aplikacji graficznych, multimedialnych, biurowych i obliczeniowych, dostępu do internetu oraz poczty elektronicznej.

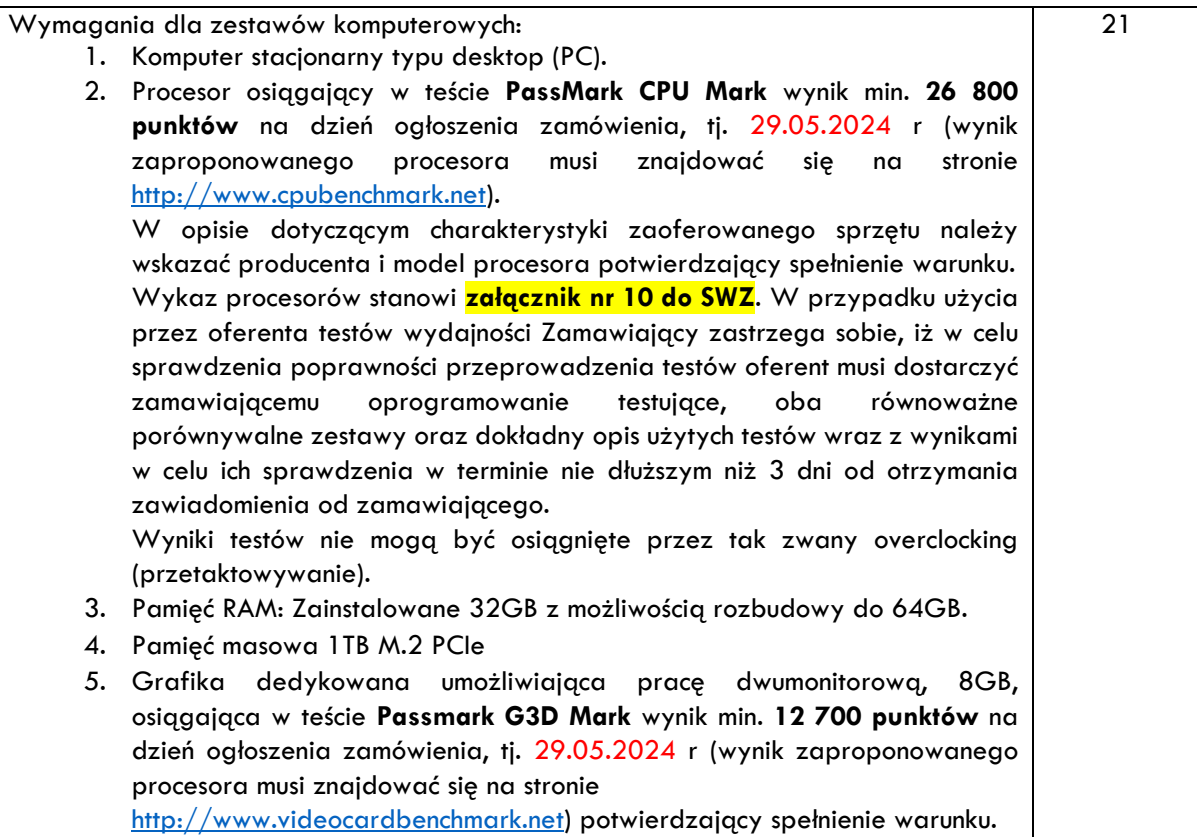

Wykaz kart graficznych stanowi **załącznik nr 11 do SWZ**. W przypadku użycia przez oferenta testów wydajności Zamawiający zastrzega sobie, iż w celu sprawdzenia poprawności przeprowadzenia testów oferent musi dostarczyć zamawiającemu oprogramowanie testujące, oba równoważne porównywalne zestawy oraz dokładny opis użytych testów wraz z wynikami w celu ich sprawdzenia w terminie nie dłuższym niż 3 dni od otrzymania zawiadomienia od zamawiającego.

Wyniki testów nie mogą być osiągnięte przez tak zwany overclocking (przetaktowywanie).

- 6. Karta dźwiękowa min. 2 kanałowa zintegrowana z płytą główną, wbudowany głośnik.
- 7. Obudowa wentylowana z przedniego panela.
- 8. Każdy komputer powinien być oznaczony niepowtarzalnym numerem seryjnym umieszonym na obudowie wpisanym na stałe w BIOS.
- 9. Zasilacz wewnętrzny 550 W 80Plus Bronze.
- 10. Wlutowany w płycie głównej układ (niemożliwy do usunięcia bez uszkodzenia płyty głównej) dedykowany układ sprzętowy służący do tworzenia i zarządzania wygenerowanymi przez komputer kluczami szyfrowania. Zabezpieczenie to musi posiadać możliwość szyfrowania poufnych dokumentów przechowywanych na dysku twardym przy użyciu klucza sprzętowego. Próba usunięcia dedykowanego układu musi doprowadzać do uszkodzenia całej płyty głównej.
- 11. BIOS zgodny ze specyfikacją UEFI.
- 12. Zainstalowany system operacyjny: Windows 11 Professional lub nowszy w polskiej wersji językowej lub produkt równoważny o cechach równoważności określonych poniżej.

Klucz licencyjny zapisany trwale w BIOS, umożliwiać instalację systemu operacyjnego bez potrzeby ręcznego wpisywania klucza licencyjnego.

Warunki równoważności dla system operacyjny który musi spełniać następujące wymagania poprzez wbudowane mechanizmy, bez użycia dodatkowych aplikacii:

1. Dostępne dwa rodzaje graficznego interfejsu użytkownika:

a. Klasyczny, umożliwiający obsługę przy pomocy klawiatury i myszy,

b. Dotykowy umożliwiający sterowanie dotykiem na urządzeniach typu tablet lub monitorach dotykowych.

2. Funkcje związane z obsługą komputerów typu tablet, z wbudowanym modułem "uczenia się" pisma użytkownika – obsługa języka polskiego.

3. Interfejs użytkownika dostępny w wielu językach do wyboru – w tym polskim i angielskim.

4. Możliwość tworzenia pulpitów wirtualnych, przenoszenia aplikacji pomiędzy pulpitami i przełączanie się pomiędzy pulpitami za pomocą skrótów klawiaturowych lub GUI.

5. Wbudowana w system operacyjny minimum jedna przeglądarka Internetowa.

6. Zintegrowany z systemem moduł wyszukiwania informacji (plików różnego typu, tekstów, metadanych) dostępny z kilku poziomów: poziom menu,

poziom otwartego okna systemu operacyjnego; system wyszukiwania oparty na konfigurowalnym przez użytkownika module indeksacji zasobów lokalnych. 7. Zlokalizowane w języku polskim, następujące elementy: menu, pomoc, komunikaty systemowe, menedżer plików. 8. Graficzne środowisko instalacji i konfiguracji dostępne w języku polskim. 9. Wbudowany system pomocy w języku polskim. 10. Możliwość przystosowania stanowiska dla osób niepełnosprawnych (np. słabo widzących). 11. Możliwość dokonywania aktualizacji i poprawek systemu poprzez mechanizm zarządzany przez administratora systemu Zamawiającego. 12. Możliwość dostarczania poprawek do systemu operacyjnego w modelu peer-to-peer. 13. Możliwość sterowania czasem dostarczania nowych wersji systemu operacyjnego, możliwość centralnego opóźniania dostarczania nowej wersji o minimum 4 miesiące. 14. Zabezpieczony hasłem hierarchiczny dostęp do systemu, konta i profile użytkowników zarządzane zdalnie; praca systemu w trybie ochrony kont użytkowników. 15. Możliwość dołączenia systemu do usługi katalogowej on-premise lub w chmurze. 16. Umożliwienie zablokowania urządzenia w ramach danego konta tylko do uruchamiania wybranej aplikacji - tryb "kiosk". 17. Możliwość automatycznej synchronizacji plików i folderów roboczych znajdujących się na firmowym serwerze plików w centrum danych z prywatnym urządzeniem, bez konieczności łączenia się z siecią VPN z poziomu folderu użytkownika zlokalizowanego w centrum danych firmy. 18. Zdalna pomoc i współdzielenie aplikacji – możliwość zdalnego przejęcia sesji zalogowanego użytkownika celem rozwiązania problemu z komputerem. 19. Transakcyjny system plików pozwalający na stosowanie przydziałów (ang. quota) na dysku dla użytkowników oraz zapewniający większą niezawodność i pozwalający tworzyć kopie zapasowe. 20. Oprogramowanie dla tworzenia kopii zapasowych (Backup); automatyczne wykonywanie kopii plików z możliwością automatycznego przywrócenia wersji wcześniejszej. 21. Możliwość przywracania obrazu plików systemowych do uprzednio zapisanej postaci. 22. Możliwość przywracania systemu operacyjnego do stanu początkowego z pozostawieniem plików użytkownika. 23. Możliwość blokowania lub dopuszczania dowolnych urządzeń peryferyjnych za pomocą polityk grupowych (np. przy użyciu numerów identyfikacyjnych sprzętu). 24. Wbudowany mechanizm wirtualizacji typu hypervisor. 25. Wbudowana możliwość zdalnego dostępu do systemu i pracy zdalnej z wykorzystaniem pełnego interfejsu graficznego.

poleceń.

# **Szczegółowy opis przedmiotu zamówienia "Dostawa wyposażenia IT do siedziby Zamawiającego w projekcie "Agroturystyka z Witosem"**

26. Dostępność bezpłatnych biuletynów bezpieczeństwa związanych z działaniem systemu operacyjnego. 27. Wbudowana zapora internetowa (firewall) dla ochrony połączeń internetowych, zintegrowana z systemem konsola do zarządzania ustawieniami zapory i regułami IP v4 i v6. 28. Identyfikacja sieci komputerowych, do których jest podłączony system operacyjny, zapamiętywanie ustawień i przypisywanie do min. 3 kategorii bezpieczeństwa (z predefiniowanymi odpowiednio do kategorii ustawieniami zapory sieciowej, udostępniania plików itp.). 29. Możliwość zdefiniowania zarządzanych aplikacji w taki sposób aby automatycznie szyfrowały pliki na poziomie systemu plików. Blokowanie bezpośredniego kopiowania treści między aplikacjami zarządzanymi a niezarządzanymi. 30. Wbudowany system uwierzytelnienia dwuskładnikowego oparty o certyfikat lub klucz prywatny oraz PIN lub uwierzytelnienie biometryczne. 31. Wbudowane mechanizmy ochrony antywirusowej i przeciw złośliwemu oprogramowaniu z zapewnionymi bezpłatnymi aktualizacjami. 32. Wbudowany system szyfrowania dysku twardego ze wsparciem modułu TPM. TPM sprzętowy służący do tworzenia i zarządzania wygenerowanymi przez komputer kluczami szyfrowania. Zabezpieczenie to musi posiadać możliwość szyfrowania poufnych dokumentów przechowywanych na dysku twardym przy użyciu klucza sprzętowego. 33. Możliwość tworzenia i przechowywania kopii zapasowych kluczy odzyskiwania do szyfrowania dysku w usługach katalogowych. 34. Możliwość tworzenia wirtualnych kart inteligentnych. 35. Wsparcie dla firmware UEFI i funkcji bezpiecznego rozruchu (Secure Boot). 36. Wbudowany w system, wykorzystywany automatycznie przez wbudowane przeglądarki filtr reputacyjny URL. 37. Wsparcie dla IPSEC oparte na politykach – wdrażanie IPSEC oparte na zestawach reguł definiujących ustawienia zarządzanych w sposób centralny. 38. Mechanizmy logowania w oparciu o: a. Login i hasło, b. Karty inteligentne i certyfikaty (smartcard), c. Wirtualne karty inteligentne i certyfikaty (logowanie w oparciu o certyfikat chroniony poprzez moduł TPM), d. Certyfikat/Klucz i PIN, e. Certyfikat/Klucz i uwierzytelnienie biometryczne. 39. Wsparcie dla uwierzytelniania na bazie Kerberos v. 5. 40. Wbudowany agent do zbierania danych na temat zagrożeń na stacji roboczej. 41. Wsparcie .NET Framework 2.x, 3.x i 4.x – możliwość uruchomienia aplikacji działających we wskazanych środowiskach. 42. Wsparcie dla VBScript – możliwość uruchamiania interpretera poleceń. 43. Wsparcie dla PowerShell 5.x – możliwość uruchamiania interpretera

13. Zainstalowany pakiet biurowy Pakiet biurowy: edytor tekstu, arkusz kalkulacyjny, tworzenie prezentacji, obsługa poczty elektronicznej.

Wykonawca dla każdego z dostarczanych komputerów dostarczy licencję oprogramowania, który musi spełniać następujące wymagania poprzez wbudowane mechanizmy, bez użycia dodatkowych aplikacji:

1. Pełna polska wersja językowa graficznego interfejsu użytkownika.

2. Do aplikacji musi być dostępna dokumentacja w języku polskim.

3. Zachowanie zgodności z formatami plików utworzonych za pomocą oprogramowania Microsoft Word, Excel i PowerPoint: 2013, 2016, 2019, 2021 z uwzględnieniem poprawnej realizacji użytych w nich funkcji specjalnych i makropoleceń.

4. Pakiet zintegrowanych aplikacji biurowych musi zawierać:

a) Edytor tekstów.

b) Arkusz kalkulacyjny.

c) Narzędzie do tworzenia prezentacji.

d) Obsługa poczty elektronicznej (w tym kalendarz, kontakty i zadania).

e) System obsługi relacyjnych baz danych.

5. Oprogramowanie biurowe w najnowszej dostępnej na rynku wersji.

6. Zamawiający nie dopuszcza zaoferowania pakietów biurowych, programów i planów licencyjnych opartych o rozwiązania chmury oraz rozwiązań wymagających stałych opłat w okresie używania zakupionego produktu.

7. Dla oprogramowania musi być publicznie znany cykl życia dotyczący rozwoju wsparcia technicznego – w szczególności w zakresie bezpieczeństwa. Wymagane jest prawo do instalacji aktualizacji i poprawek do danej wersji oprogramowania, udostępnianych bezpłatnie na stronie internetowej w okresie 2 lat.

8. Prostota i intuicyjność obsługi, pozwalająca na pracę osobom nieposiadającym umiejętności technicznych.

9. Oprogramowanie musi umożliwiać tworzenie i edycję dokumentów elektronicznych w ustalonym formacie, który spełnia następujące warunki:

a) posiada kompletny i publicznie dostępny opis formatu,

b) umożliwia wykorzystanie schematów XML.

10. W skład oprogramowania muszą wchodzić narzędzia programistyczne umożliwiające automatyzację pracy i wymianę danych pomiędzy dokumentami i aplikacjami (język makropoleceń, język skryptowy).

11. Arkusz kalkulacyjny musi umożliwiać:

a) Tworzenie raportów tabelarycznych.

b) Tworzenie wykresów liniowych (wraz linią trendu), słupkowych, kołowych.

c) Tworzenie arkuszy kalkulacyjnych zawierających teksty, dane liczbowe oraz formuły przeprowadzające operacje matematyczne, logiczne, tekstowe, statystyczne oraz operacje na danych finansowych i na miarach czasu.

d) Formatowanie czasu, daty i wartości finansowych z polskim formatem. e) Zapis wielu arkuszy kalkulacyjnych w jednym pliku.

f) Tworzenie raportów tabelarycznych. g) Tworzenie raportów z zewnętrznych źródeł danych (inne arkusze kalkulacyjne, bazy danych zgodne z ODBC, pliki tekstowe, pliki XML). h) Obsługę kostek OLAP. i) Narzędzia wspomagające analizę statystyczną i finansową, analizę wariantową i rozwiązywanie problemów optymalizacyjnych. j) Tworzenie raportów tabeli przestawnych umożliwiających dynamiczną zmianę wymiarów oraz wykresów bazujących na danych z tabeli przestawnych. k) Wyszukiwanie i zamianę danych. l) Wykonywanie analiz danych przy użyciu formatowania warunkowego. m) Nazywanie komórek arkusza i odwoływanie się w formułach po takiej nazwie. n) Nagrywanie, tworzenie i edycję makr automatyzujących wykonywanie czynności. 12. Edytor tekstów musi umożliwiać: a) Edycję i formatowanie tekstu w języku polskim wraz z obsługą języka polskiego w zakresie sprawdzania pisowni i poprawności gramatycznej oraz funkcjonalnością słownika wyrazów bliskoznacznych i autokorekty. b) Wstawianie oraz formatowanie tabel. c) Wstawianie oraz formatowanie obiektów graficznych. d) Wstawianie wykresów i tabel z arkusza kalkulacyjnego (wliczając tabele przestawne). e) Automatyczne numerowanie rozdziałów, punktów, akapitów, tabel i rysunków. f) Automatyczne tworzenie spisów treści. g) Formatowanie nagłówków i stopek stron. h) Śledzenie zmian wprowadzonych przez użytkowników. i) Określenie układu strony (pionowa/pozioma). j) Wydruk dokumentów. k) Wykonywanie korespondencji seryjnej, bazując na danych adresowych pochodzących z arkusza kalkulacyjnego. l) Pracę na dokumentach utworzonych przy pomocy Microsoft Word 2003, 2007, 2010, 2013, 2016, 2019, 2021 z zapewnieniem bezproblemowej konwersji wszystkich elementów i atrybutów dokumentu. m) Zabezpieczenie dokumentów hasłem przed odczytem oraz przed wprowadzaniem modyfikacji. n) Możliwość wczytywania pików pdf wraz z automatyczną konwersją tekstu i tabel. o) Możliwość zapisywania plików w formacie pdf. 13. Narzędzie do przygotowywania i prowadzenia prezentacji musi umożliwiać: Przygotowywanie prezentacji multimedialnych, które będą: a) Prezentowanie przy użyciu projektora multimedialnego. b) Drukowanie w formacie umożliwiającym robienie notatek. c) Zapisanie jako prezentacja tylko do odczytu.

# **Szczegółowy opis przedmiotu zamówienia**

# **"Dostawa wyposażenia IT do siedziby Zamawiającego w projekcie "Agroturystyka z Witosem"**

d) Nagrywanie narracji i dołączanie jej do prezentacji. e) Opatrywanie slajdów notatkami dla prezentera. f) Umieszczanie i formatowanie tekstów, obiektów graficznych, tabel, nagrań dźwiękowych i wideo. g) Umieszczanie tabel i wykresów pochodzących z arkusza kalkulacyjnego. h) Odświeżenie wykresu znajdującego się w prezentacji po zmianie danych w źródłowym arkuszu kalkulacyjnym. i) Możliwość tworzenia animacji obiektów i całych slajdów. j) Prowadzenie prezentacji w trybie prezentera, gdzie slajdy są widoczne na jednym monitorze lub projektorze, a na drugim widoczne są slajdy i notatki prezentera. k) Aplikacja do tworzenia prezentacji powinna umożliwiać zapis prezentacji w formie klipu video i pliku pdf. 14. Narzędzie do zarządzania pocztą elektroniczną, kalendarzem, kontaktami i zadaniami musi umożliwiać: a) Pobieranie i wysyłanie poczty elektronicznej z serwera pocztowego. b) Filtrowanie niechcianej poczty elektronicznej (SPAM) oraz określanie listy zablokowanych i bezpiecznych nadawców. c) Tworzenie katalogów, pozwalających katalogować pocztę elektroniczną. d) Automatyczne grupowanie poczty o tym samym tytule. e) Tworzenie reguł przenoszących automatycznie nową pocztę elektroniczną do określonych katalogów bazując na słowach zawartych w tytule, adresie nadawcy i odbiorcy. f) Oflagowanie poczty elektronicznej z określeniem terminu przypomnienia. g) Zarządzanie kalendarzem. h) Udostępnianie kalendarza innym użytkownikom. i) Przeglądanie kalendarza innych użytkowników. j) Zapraszanie uczestników na spotkanie, co po ich akceptacji powoduje automatyczne wprowadzenie spotkania w ich kalendarzach. k) Zarządzanie listą zadań. l) Zlecanie zadań innym użytkownikom. m) Zarządzanie listą kontaktów. n) Udostępnianie listy kontaktów innym użytkownikom. o) Przeglądanie listy kontaktów innych użytkowników. p) Możliwość przesyłania kontaktów z innym użytkownikami. W ofercie należy podać nazwę oprogramowania. 14. Wbudowane, nieusuwalne porty: a. DisplayPort, HDMI, b. 6 portów USB na tylnym panelu, w tym 4 x USB 3.x i 1 x USB-C. Zamawiający dopuszcza także konfigurację: 3 porty 3 x USB 3.2, 1 x USB-C i 4 x USB 2.0. c. 2 porty USB na przednim panelu, w tym 1 x USB 3.x

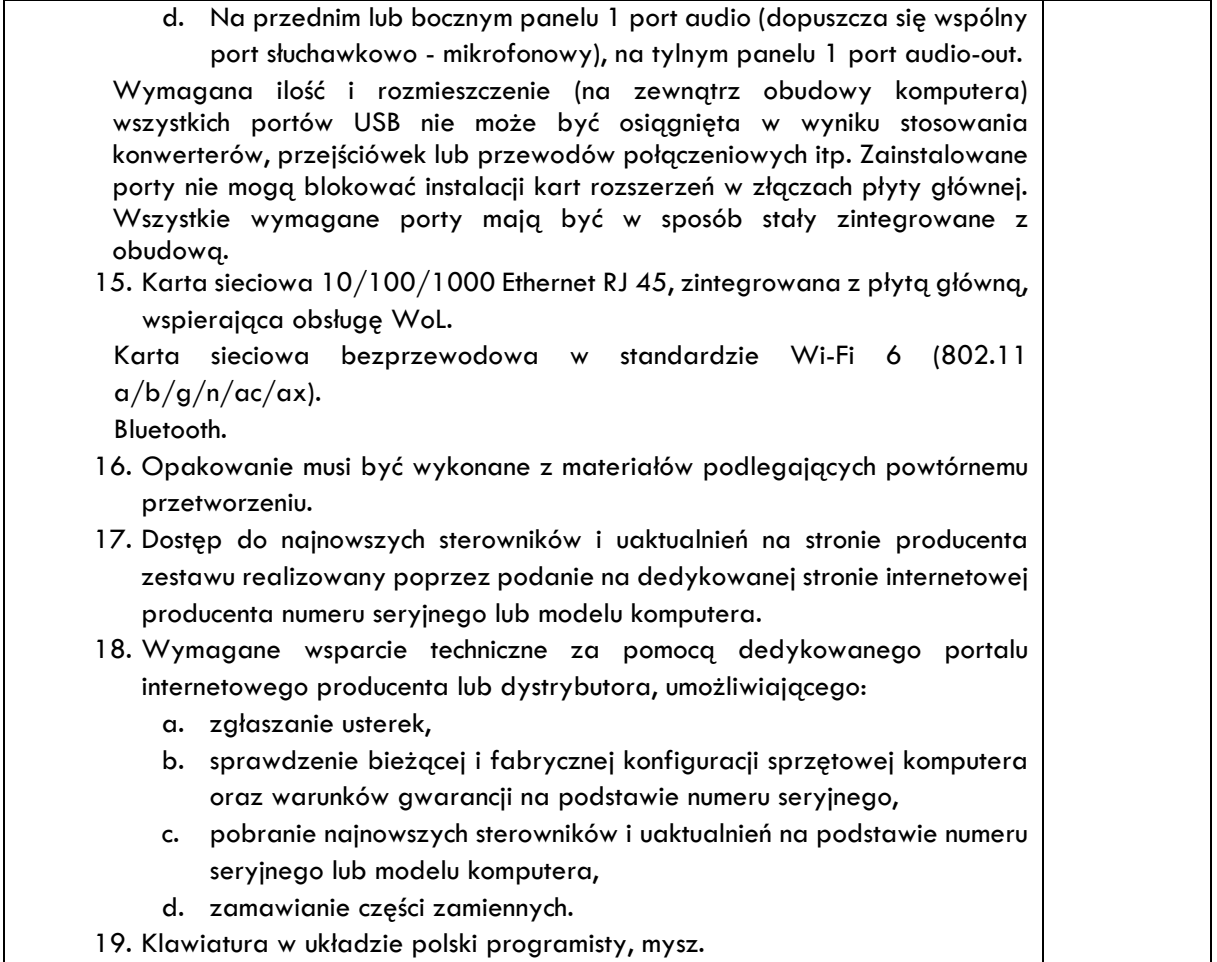

#### **Monitor:**

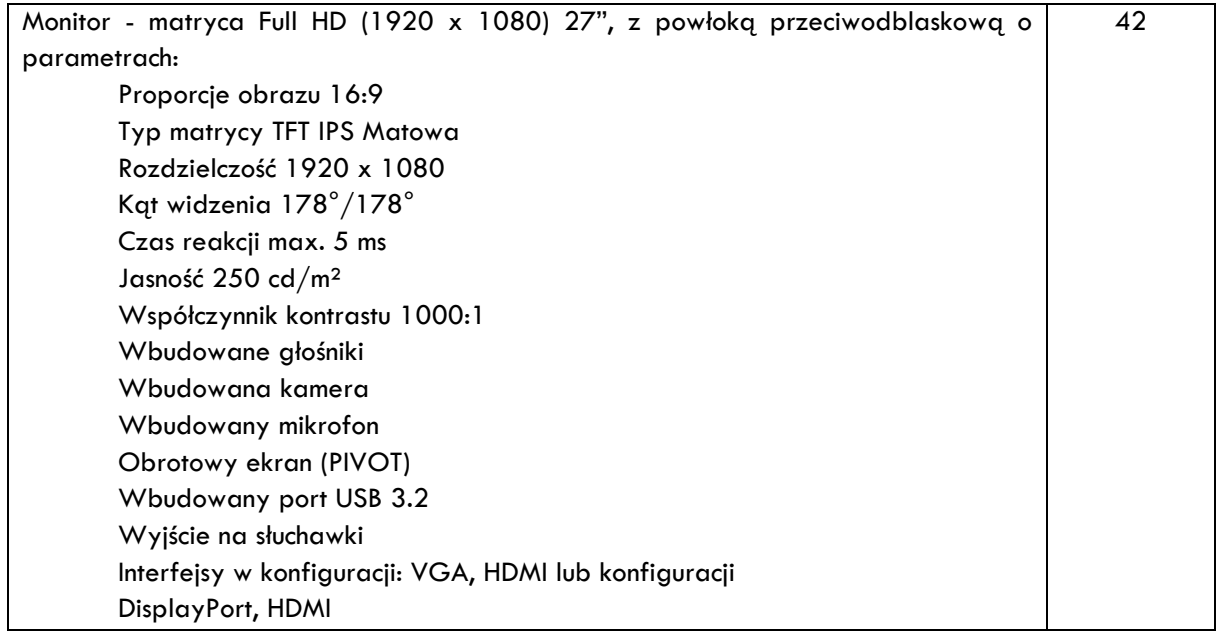

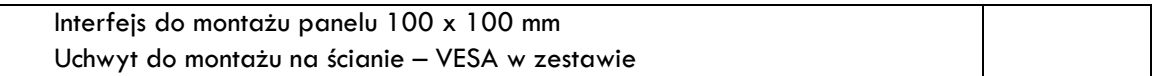

#### **Instalacja sieciowa i światłowodowa – Sala 6:**

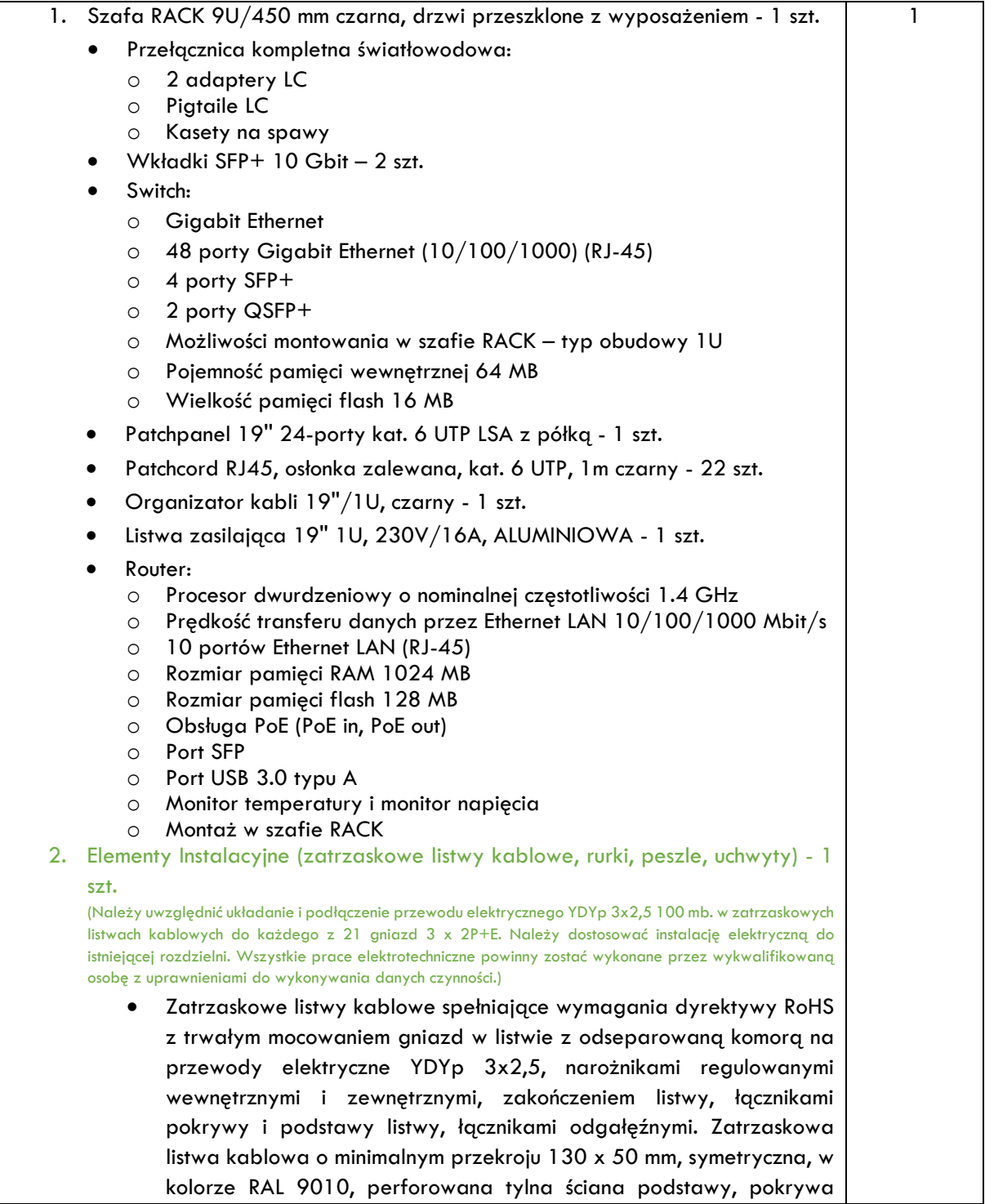

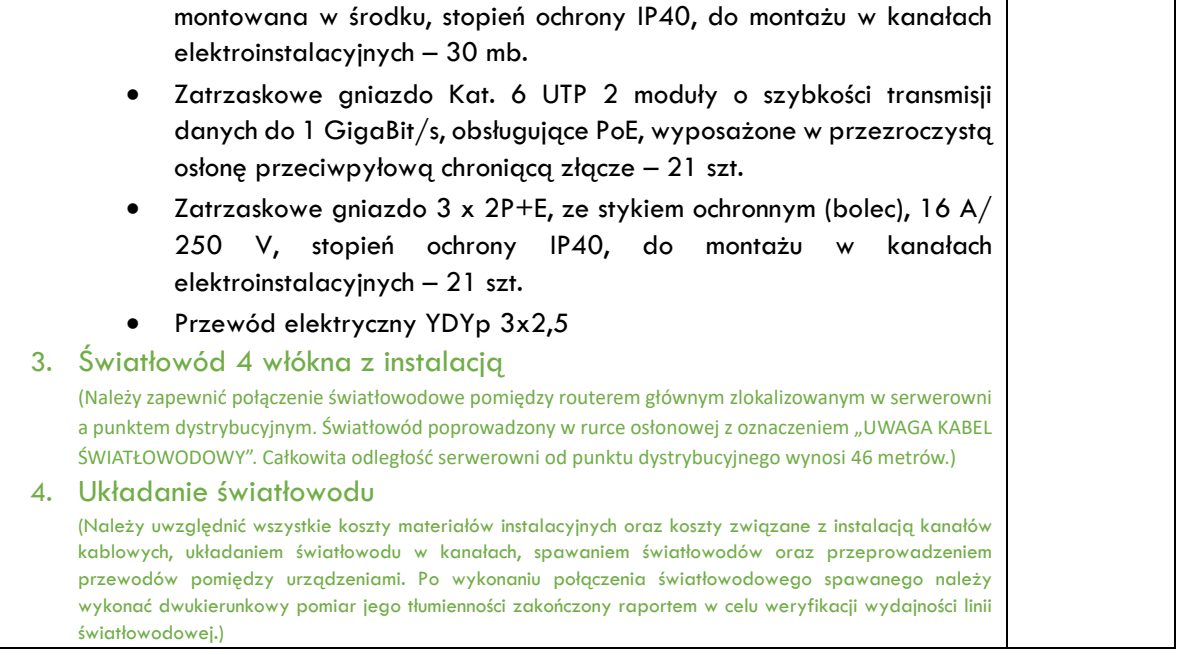

#### **Program do projektowania z pakietem 240 modeli roślin 3D:**

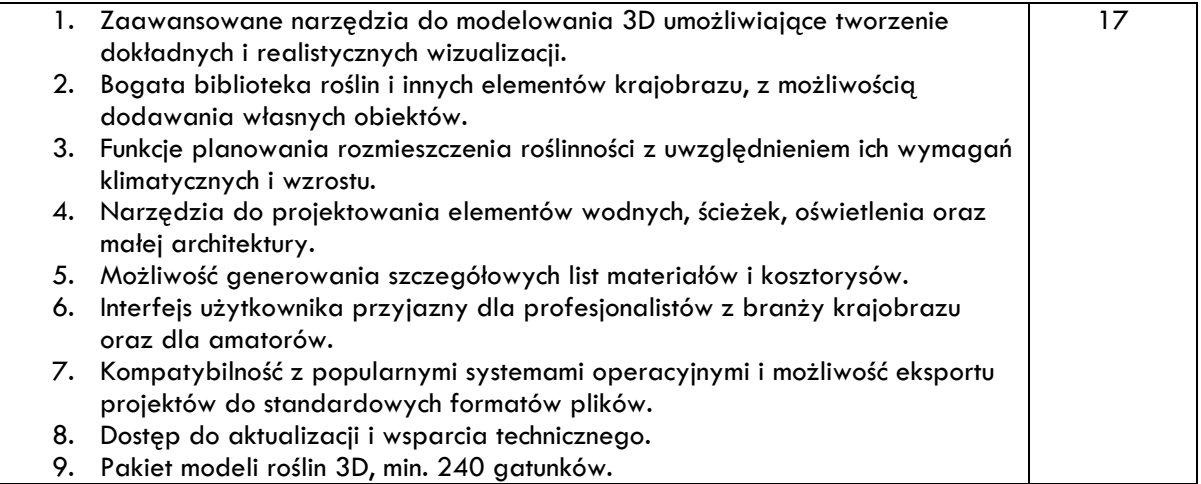

#### **Instalacja sieciowa i światłowodowa – Sala 6a:**

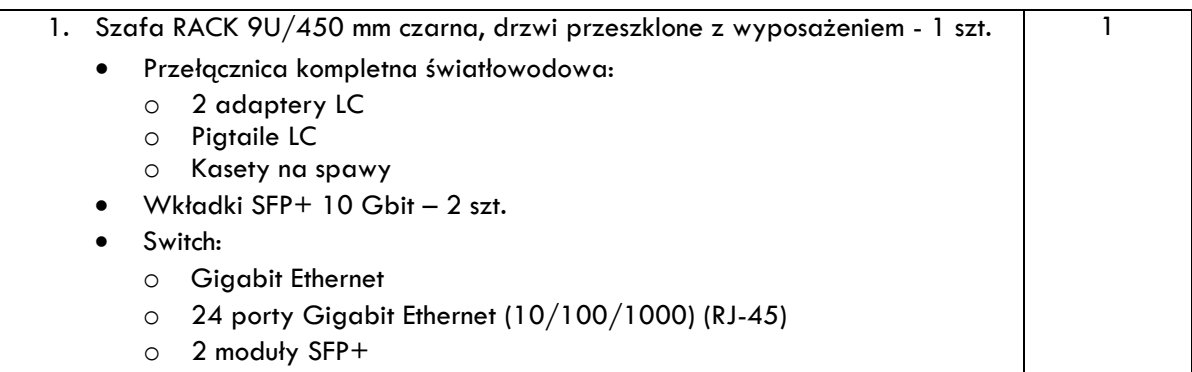

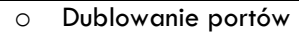

- o Kontrola wzrostu natężenia ruchu
- o Obsługa sieci VLAN
- o Szyfrowanie SNMP
- o Filtrowanie adresów MAC
- o Możliwości montowania w szafie RACK typ obudowy 1U
- o Pojemność pamięci wewnętrznej 2 MB
- o Wielkość pamięci flash 2 MB
- o Obsługa PoE
- Patchpanel 19'' 24-porty kat. 6 UTP LSA z półką 1 szt.
- Patchcord RJ45, osłonka zalewana, kat. 6 UTP, 1m czarny 18 szt.
- Organizator kabli 19''/1U, czarny 1 szt.
- Listwa zasilająca 19'' 1U, 230V/16A, ALUMINIOWA 1 szt.
- Router:
	- o Procesor dwurdzeniowy o nominalnej częstotliwości 1.4 GHz
	- o Prędkość transferu danych przez Ethernet LAN 10/100/1000 Mbit/s
	- o 10 portów Ethernet LAN (RJ-45)
	- o Rozmiar pamięci RAM 1024 MB
	- o Rozmiar pamięci flash 128 MB
	- o Obsługa PoE (PoE in, PoE out)
	- o Port SFP
	- o Port USB 3.0 typu A
	- o Monitor temperatury i monitor napięcia
	- o Montaż w szafie RACK
- 2. Elementy Instalacyjne (zatrzaskowe listwy kablowe, rurki, peszle, uchwyty) 1 szt.

(Należy uwzględnić układanie i podłączenie przewodu elektrycznego YDYp 3x2,5 100 mb. w zatrzaskowych listwach kablowych do każdego z 17 gniazd 3 x 2P+E. Należy dostosować instalację elektryczną do istniejącej rozdzielni. Wszystkie prace elektrotechniczne powinny zostać wykonane przez wykwalifikowaną osobę z uprawnieniami do wykonywania danych czynności.)

- Zatrzaskowe listwy kablowe spełniające wymagania dyrektywy RoHS z trwałym mocowaniem gniazd w listwie z odseparowaną komorą na przewody elektryczne YDYp 3x2,5, narożnikami regulowanymi wewnętrznymi i zewnętrznymi, zakończeniem listwy, łącznikami pokrywy i podstawy listwy, łącznikami odgałęźnymi. Zatrzaskowa listwa kablowa o minimalnym przekroju 130 x 50 mm, symetryczna, w kolorze RAL 9010, perforowana tylna ściana podstawy, pokrywa montowana w środku, stopień ochrony IP40, do montażu w kanałach elektroinstalacyjnych – 30 mb.
- Zatrzaskowe gniazdo Kat. 6 UTP 2 moduły o szybkości transmisji danych do 1 GigaBit/s, obsługujące PoE, wyposażone w przezroczystą osłonę przeciwpyłową chroniącą złącze – 17 szt.
- Zatrzaskowe gniazdo 3 x 2P+E, ze stykiem ochronnym (bolec), 16 A/ 250 V, stopień ochrony IP40, do montażu w kanałach elektroinstalacyjnych – 17 szt.
- Przewód elektryczny YDYp 3x2,5
- 3. Światłowód 4 włókna z instalacją

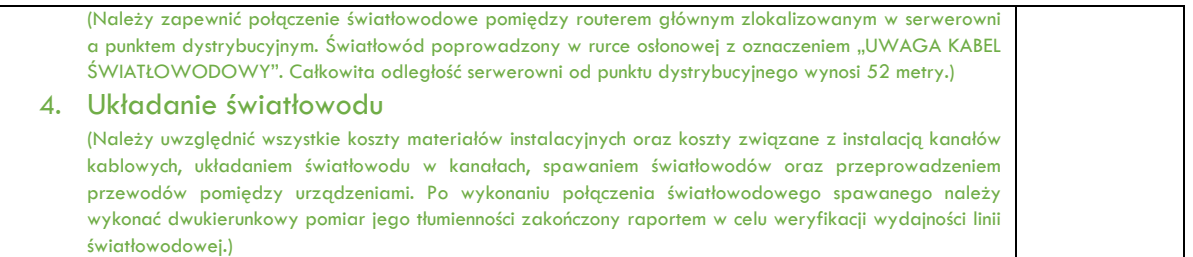

#### **Monitor interaktywny 85,6" z wbudowanym systemem operacyjnym:**

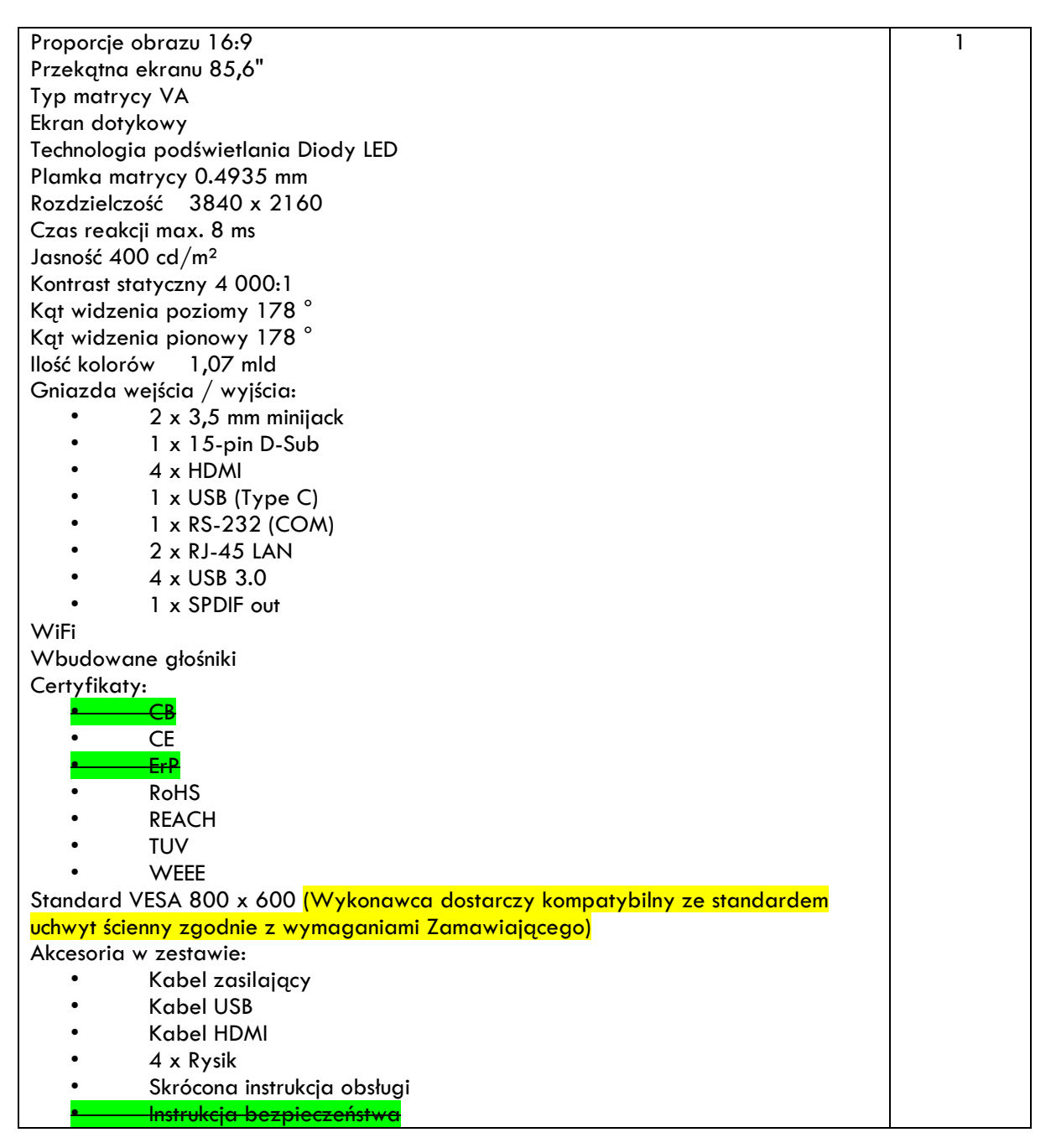

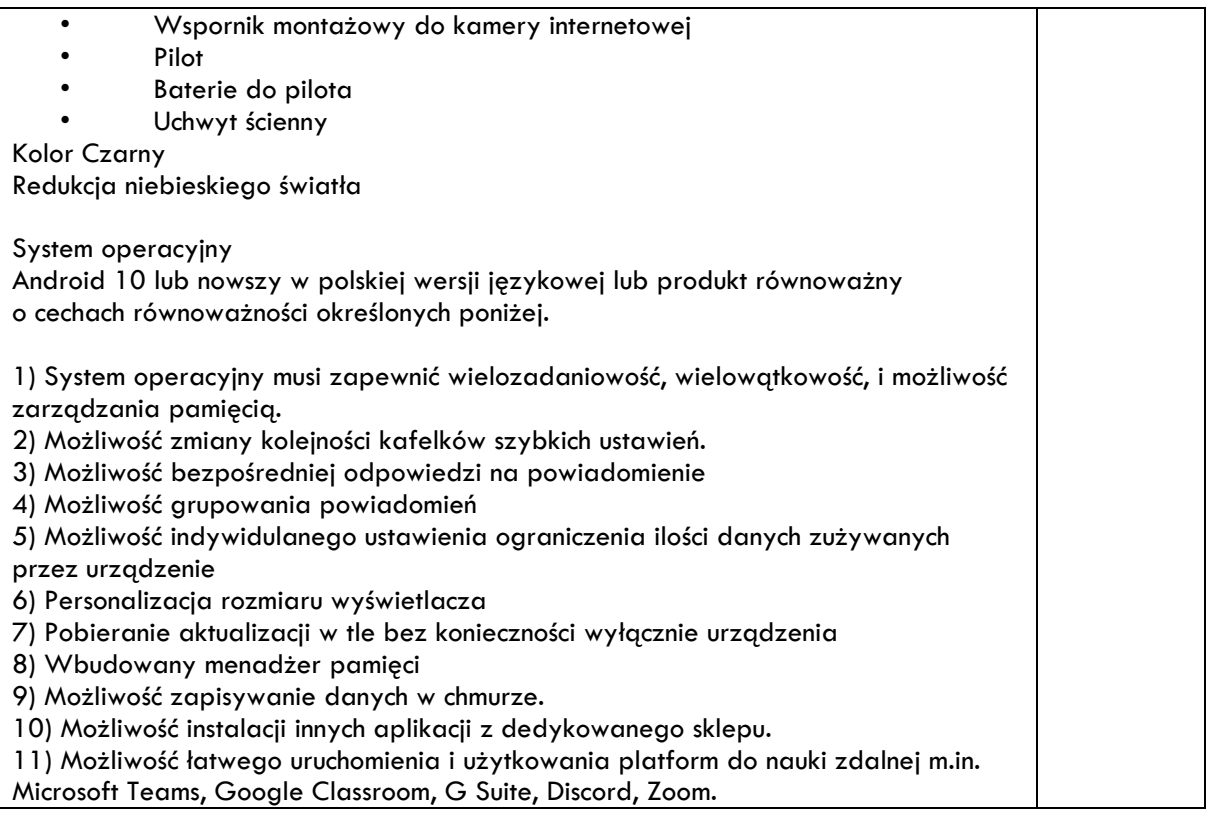

#### **Program do projektowania 3D:**

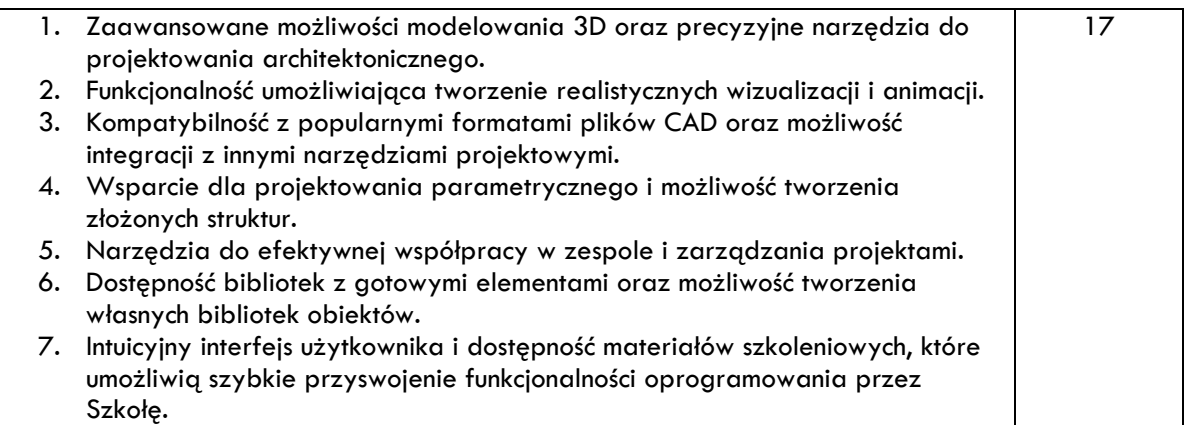

# **Monitor interaktywny 65" z wbudowanym systemem operacyjnym:**

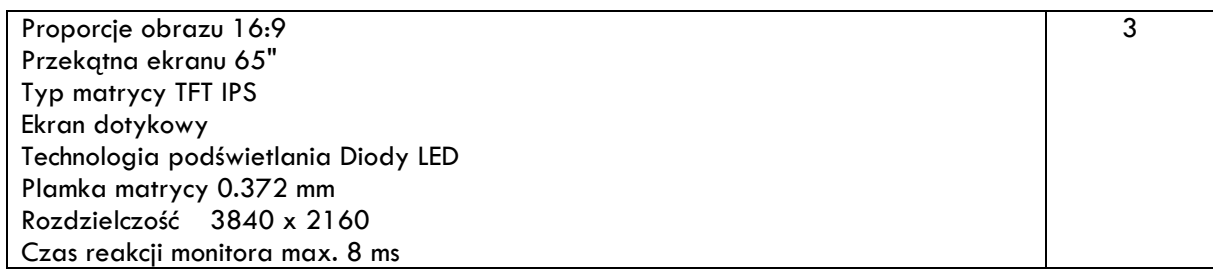

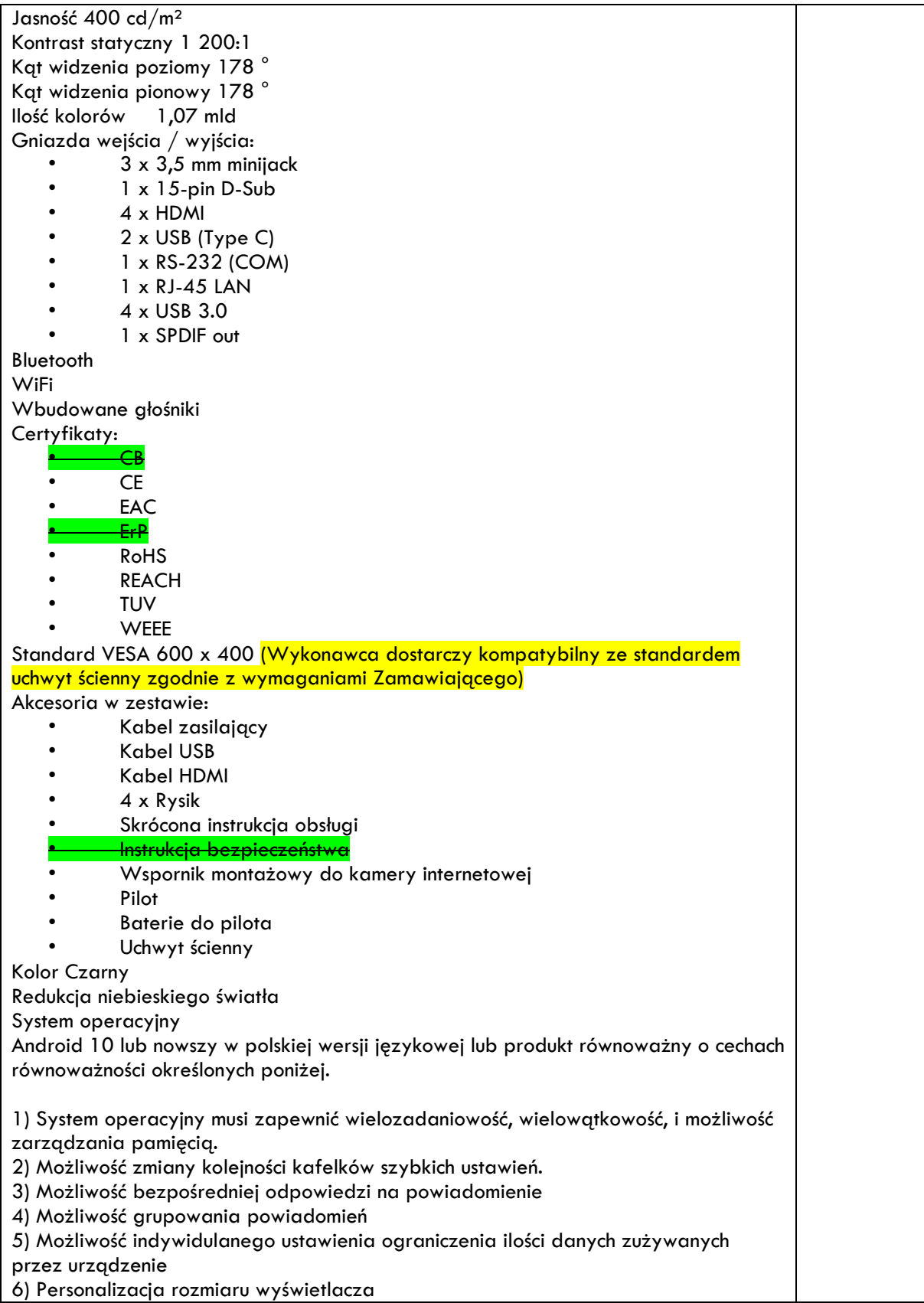

7) Pobieranie aktualizacji w tle bez konieczności wyłącznie urządzenia 8) Wbudowany menadżer pamięci 9) Możliwość zapisywanie danych w chmurze. 10) Możliwość instalacji innych aplikacji z dedykowanego sklepu. 11) Możliwość łatwego uruchomienia i użytkowania platform do nauki zdalnej m.in. Microsoft Teams, Google Classroom, G Suite, Discord, Zoom.

#### **Laptop z system operacyjnym:**

Zastosowanie: Laptop będzie wykorzystywany dla potrzeb aplikacji graficznych, multimedialnych, biurowych i obliczeniowych, dostępu do internetu oraz poczty elektronicznej.

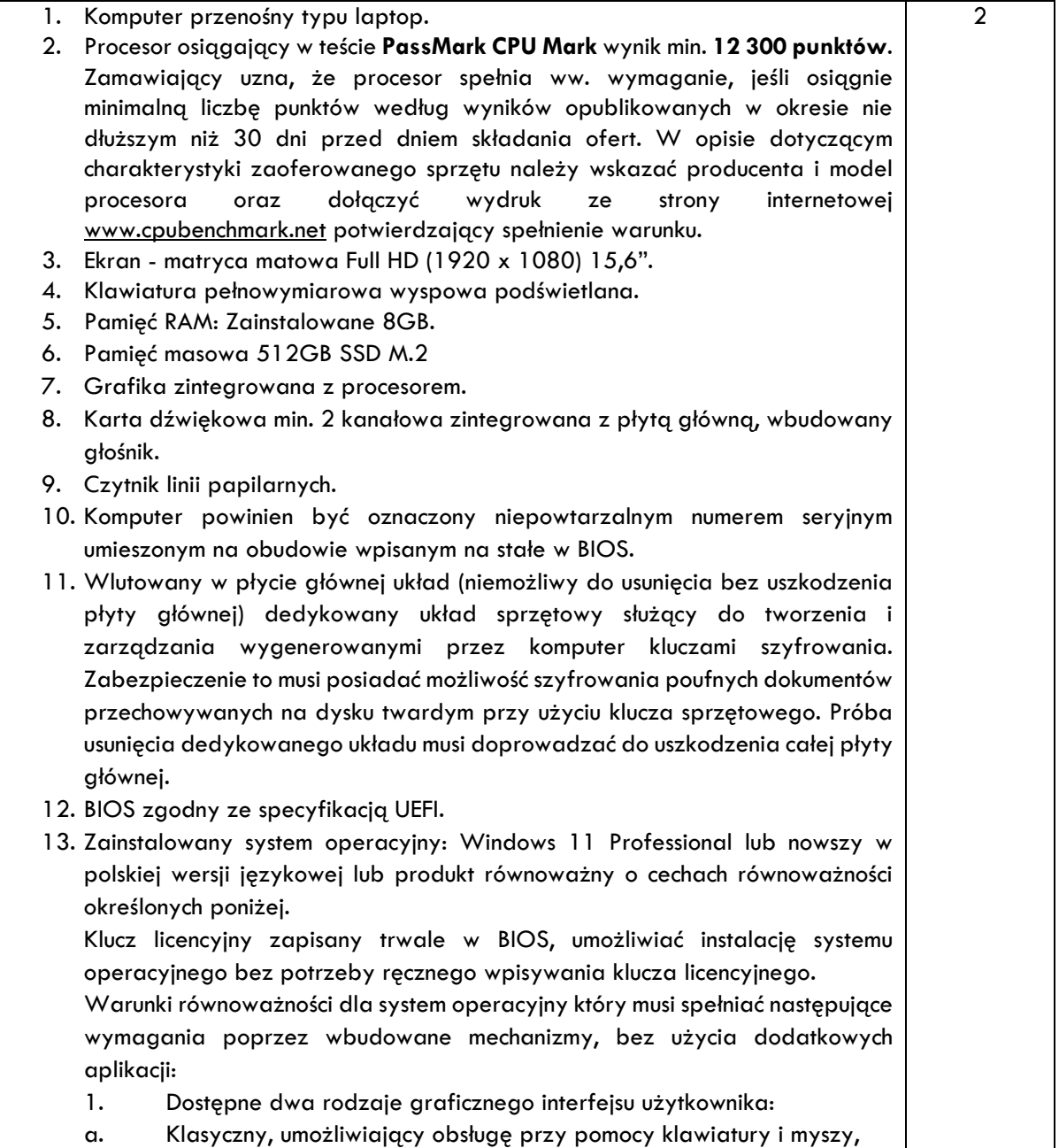

b. Dotykowy umożliwiający sterowanie dotykiem na urządzeniach typu tablet lub monitorach dotykowych. 2. Funkcje związane z obsługą komputerów typu tablet, z wbudowanym modułem "uczenia się" pisma użytkownika – obsługa języka polskiego. 3. Interfejs użytkownika dostępny w wielu językach do wyboru – w tym polskim i angielskim. 4. Możliwość tworzenia pulpitów wirtualnych, przenoszenia aplikacji pomiędzy pulpitami i przełączanie się pomiędzy pulpitami za pomocą skrótów klawiaturowych lub GUI. 5. Wbudowana w system operacyjny minimum jedna przeglądarka Internetowa. 6. Zintegrowany z systemem moduł wyszukiwania informacji (plików różnego typu, tekstów, metadanych) dostępny z kilku poziomów: poziom menu, poziom otwartego okna systemu operacyjnego; system wyszukiwania oparty na konfigurowalnym przez użytkownika module indeksacji zasobów lokalnych. 7. Zlokalizowane w języku polskim: menu, pomoc, komunikaty systemowe, menedżer plików. 8. Graficzne środowisko instalacji i konfiguracji dostępne w języku polskim. 9. Wbudowany system pomocy w języku polskim. 10. Możliwość przystosowania stanowiska dla osób niepełnosprawnych (np. słabo widzących). 11. Możliwość dokonywania aktualizacji i poprawek systemu poprzez mechanizm zarządzany przez administratora systemu Zamawiającego. 12. Możliwość dostarczania poprawek do systemu operacyjnego w modelu peer-to-peer. 13. Możliwość sterowania czasem dostarczania nowych wersji systemu operacyjnego, możliwość centralnego opóźniania dostarczania nowej wersji o minimum 4 miesiące. 14. Zabezpieczony hasłem hierarchiczny dostęp do systemu, konta i profile użytkowników zarządzane zdalnie; praca systemu w trybie ochrony kont użytkowników. 15. Możliwość dołączenia systemu do usługi katalogowej on-premise lub w chmurze. 16. Umożliwienie zablokowania urządzenia w ramach danego konta tylko do uruchamiania wybranej aplikacji - tryb "kiosk". 17. Możliwość automatycznej synchronizacji plików i folderów roboczych znajdujących się na firmowym serwerze plików w centrum danych z prywatnym urządzeniem, bez konieczności łączenia się z siecią VPN z poziomu folderu użytkownika zlokalizowanego w centrum danych firmy. 18. Zdalna pomoc i współdzielenie aplikacji – możliwość zdalnego przejęcia sesji zalogowanego użytkownika celem rozwiązania problemu z komputerem. 19. Transakcyjny system plików pozwalający na stosowanie przydziałów (ang. quota) na dysku dla użytkowników oraz zapewniający większą niezawodność i pozwalający tworzyć kopie zapasowe.

20. Oprogramowanie dla tworzenia kopii zapasowych (Backup); automatyczne wykonywanie kopii plików z możliwością automatycznego przywrócenia wersji wcześniejszej.

21. Możliwość przywracania obrazu plików systemowych do uprzednio zapisanej postaci.

22. Możliwość przywracania systemu operacyjnego do stanu początkowego z pozostawieniem plików użytkownika.

23. Możliwość blokowania lub dopuszczania dowolnych urządzeń peryferyjnych za pomocą polityk grupowych (np. przy użyciu numerów identyfikacyjnych sprzętu).

24. Wbudowany mechanizm wirtualizacji typu hypervisor.

25. Wbudowana możliwość zdalnego dostępu do systemu i pracy zdalnej z wykorzystaniem pełnego interfejsu graficznego.

26. Dostępność bezpłatnych biuletynów bezpieczeństwa związanych z działaniem systemu operacyjnego.

27. Wbudowana zapora internetowa (firewall) dla ochrony połączeń internetowych, zintegrowana z systemem konsola do zarządzania ustawieniami zapory i regułami IP v4 i v6.

28. Identyfikacja sieci komputerowych, do których jest podłączony system operacyjny, zapamiętywanie ustawień i przypisywanie do min. 3 kategorii bezpieczeństwa (z predefiniowanymi odpowiednio do kategorii ustawieniami zapory sieciowej, udostępniania plików itp.).

29. Możliwość zdefiniowania zarządzanych aplikacji w taki sposób aby automatycznie szyfrowały pliki na poziomie systemu plików. Blokowanie bezpośredniego kopiowania treści między aplikacjami zarządzanymi a niezarządzanymi.

30. Wbudowany system uwierzytelnienia dwuskładnikowego oparty o certyfikat lub klucz prywatny oraz PIN lub uwierzytelnienie biometryczne.

31. Wbudowane mechanizmy ochrony antywirusowej i przeciw złośliwemu oprogramowaniu z zapewnionymi bezpłatnymi aktualizacjami.

32. Wbudowany system szyfrowania dysku twardego ze wsparciem modułu TPM. TPM sprzętowy służący do tworzenia i zarządzania wygenerowanymi przez komputer kluczami szyfrowania.

Zabezpieczenie to musi posiadać możliwość szyfrowania poufnych dokumentów przechowywanych na dysku twardym przy użyciu klucza sprzętowego.

33. Możliwość tworzenia i przechowywania kopii zapasowych kluczy odzyskiwania do szyfrowania dysku w usługach katalogowych.

34. Możliwość tworzenia wirtualnych kart inteligentnych.

35. Wsparcie dla firmware UEFI i funkcji bezpiecznego rozruchu (Secure Boot).

36. Wbudowany w system, wykorzystywany automatycznie przez wbudowane przeglądarki filtr reputacyjny URL.

37. Wsparcie dla IPSEC oparte na politykach – wdrażanie IPSEC oparte na zestawach reguł definiujących ustawienia zarządzanych w sposób centralny.

38. Mechanizmy logowania w oparciu o:

a. Login i hasło,

 b. Karty inteligentne i certyfikaty (smartcard), c. Wirtualne karty inteligentne i certyfikaty (logowanie w oparciu o certyfikat chroniony poprzez moduł TPM), d. Certyfikat/Klucz i PIN, e. Certyfikat/Klucz i uwierzytelnienie biometryczne. 39. Wsparcie dla uwierzytelniania na bazie Kerberos v. 5. 40. Wbudowany agent do zbierania danych na temat zagrożeń na stacji roboczej. 41. Wsparcie .NET Framework 2.x, 3.x i 4.x – możliwość uruchomienia aplikacji działających we wskazanych środowiskach. 42. Wsparcie dla VBScript – możliwość uruchamiania interpretera poleceń. 43. Wsparcie dla PowerShell 5.x – możliwość uruchamiania interpretera poleceń. 14. Zainstalowany pakiet biurowy Pakiet biurowy: edytor tekstu, arkusz kalkulacyjny, tworzenie prezentacji, obsługa poczty elektronicznej. Wykonawca dla każdego z dostarczanych komputerów dostarczy licencję oprogramowania, który musi spełniać następujące wymagania poprzez wbudowane mechanizmy, bez użycia dodatkowych aplikacji: 1. Pełna polska wersja językowa graficznego interfejsu użytkownika. 2. Do aplikacji musi być dostępna dokumentacja w języku polskim. 3. Zachowanie zgodności z formatami plików utworzonych za pomocą oprogramowania Microsoft Word, Excel i PowerPoint: 2013, 2016, 2019, 2021 z uwzględnieniem poprawnej realizacji użytych w nich funkcji specjalnych i makropoleceń. 4. Pakiet zintegrowanych aplikacji biurowych musi zawierać: a) Edytor tekstów. b) Arkusz kalkulacyjny. c) Narzędzie do tworzenia prezentacji. d) Obsługa poczty elektronicznej (w tym kalendarz, kontakty i zadania). e) System obsługi relacyjnych baz danych. 5. Oprogramowanie biurowe w najnowszej dostępnej na rynku wersji. 6. Zamawiający nie dopuszcza zaoferowania pakietów biurowych, programów i planów licencyjnych opartych o rozwiązania chmury oraz rozwiązań wymagających stałych opłat w okresie używania zakupionego produktu. 7. Dla oprogramowania musi być publicznie znany cykl życia dotyczący rozwoju wsparcia technicznego – w szczególności w zakresie bezpieczeństwa. Wymagane jest prawo do instalacji aktualizacji i poprawek do danej wersji oprogramowania, udostępnianych bezpłatnie na stronie internetowej w okresie 2 lat. 8. Prostota i intuicyjność obsługi, pozwalająca na pracę osobom nieposiadającym umiejętności technicznych. 9. Oprogramowanie musi umożliwiać tworzenie i edycję dokumentów elektronicznych w ustalonym formacie, który spełnia następujące warunki: a) posiada kompletny i publicznie dostępny opis formatu,

b) umożliwia wykorzystanie schematów XML. 10. W skład oprogramowania muszą wchodzić narzędzia programistyczne umożliwiające automatyzację pracy i wymianę danych pomiędzy dokumentami i aplikacjami (język makropoleceń, język skryptowy). 11. Arkusz kalkulacyjny musi umożliwiać: a) Tworzenie raportów tabelarycznych. b) Tworzenie wykresów liniowych (wraz linią trendu), słupkowych, kołowych. c) Tworzenie arkuszy kalkulacyjnych zawierających teksty, dane liczbowe oraz formuły przeprowadzające operacje matematyczne, logiczne, tekstowe, statystyczne oraz operacje na danych finansowych i na miarach czasu. d) Formatowanie czasu, daty i wartości finansowych z polskim formatem. e) Zapis wielu arkuszy kalkulacyjnych w jednym pliku. f) Tworzenie raportów tabelarycznych. g) Tworzenie raportów z zewnętrznych źródeł danych (inne arkusze kalkulacyjne, bazy danych zgodne z ODBC, pliki tekstowe, pliki XML). h) Obsługę kostek OLAP. i) Narzędzia wspomagające analizę statystyczną i finansową, analizę wariantową i rozwiązywanie problemów optymalizacyjnych. j) Tworzenie raportów tabeli przestawnych umożliwiających dynamiczną zmianę wymiarów oraz wykresów bazujących na danych z tabeli przestawnych. k) Wyszukiwanie i zamianę danych. l) Wykonywanie analiz danych przy użyciu formatowania warunkowego. m) Nazywanie komórek arkusza i odwoływanie się w formułach po takiej nazwie. n) Nagrywanie, tworzenie i edycję makr automatyzujących wykonywanie czynności. 12. Edytor tekstów musi umożliwiać: a) Edycję i formatowanie tekstu w języku polskim wraz z obsługą języka polskiego w zakresie sprawdzania pisowni i poprawności gramatycznej oraz funkcjonalnością słownika wyrazów bliskoznacznych i autokorekty. b) Wstawianie oraz formatowanie tabel. c) Wstawianie oraz formatowanie obiektów graficznych. d) Wstawianie wykresów i tabel z arkusza kalkulacyjnego (wliczając tabele przestawne). e) Automatyczne numerowanie rozdziałów, punktów, akapitów, tabel i rysunków. f) Automatyczne tworzenie spisów treści. g) Formatowanie nagłówków i stopek stron. h) Śledzenie zmian wprowadzonych przez użytkowników. i) Określenie układu strony (pionowa/pozioma). j) Wydruk dokumentów. k) Wykonywanie korespondencji seryjnej, bazując na danych adresowych pochodzących z arkusza kalkulacyjnego.

l) Pracę na dokumentach utworzonych przy pomocy Microsoft Word 2003, 2007, 2010, 2013, 2016, 2019, 2021 z zapewnieniem bezproblemowej konwersji wszystkich elementów i atrybutów dokumentu. m) Zabezpieczenie dokumentów hasłem przed odczytem oraz przed wprowadzaniem modyfikacji. n) Możliwość wczytywania pików pdf wraz z automatyczną konwersją tekstu i tabel. o) Możliwość zapisywania plików w formacie pdf. 13. Narzędzie do przygotowywania i prowadzenia prezentacji musi umożliwiać: Przygotowywanie prezentacji multimedialnych, które będą: a) Prezentowanie przy użyciu projektora multimedialnego. b) Drukowanie w formacie umożliwiającym robienie notatek. c) Zapisanie jako prezentacja tylko do odczytu. d) Nagrywanie narracji i dołączanie jej do prezentacji. e) Opatrywanie slajdów notatkami dla prezentera. f) Umieszczanie i formatowanie tekstów, obiektów graficznych, tabel, nagrań dźwiękowych i wideo. g) Umieszczanie tabel i wykresów pochodzących z arkusza kalkulacyjnego. h) Odświeżenie wykresu znajdującego się w prezentacji po zmianie danych w źródłowym arkuszu kalkulacyjnym. i) Możliwość tworzenia animacji obiektów i całych slajdów. j) Prowadzenie prezentacji w trybie prezentera, gdzie slajdy są widoczne na jednym monitorze lub projektorze, a na drugim widoczne są slajdy i notatki prezentera. k) Aplikacja do tworzenia prezentacji powinna umożliwiać zapis prezentacji w formie klipu video i pliku pdf. 14. Narzędzie do zarządzania pocztą elektroniczną, kalendarzem, kontaktami i zadaniami musi umożliwiać: a) Pobieranie i wysyłanie poczty elektronicznej z serwera pocztowego. b) Filtrowanie niechcianej poczty elektronicznej (SPAM) oraz określanie listy zablokowanych i bezpiecznych nadawców. c) Tworzenie katalogów, pozwalających katalogować pocztę elektroniczną. d) Automatyczne grupowanie poczty o tym samym tytule. e) Tworzenie reguł przenoszących automatycznie nową pocztę elektroniczną do określonych katalogów bazując na słowach zawartych w tytule, adresie nadawcy i odbiorcy. f) Oflagowanie poczty elektronicznej z określeniem terminu przypomnienia. g) Zarządzanie kalendarzem. h) Udostępnianie kalendarza innym użytkownikom. i) Przeglądanie kalendarza innych użytkowników. j) Zapraszanie uczestników na spotkanie, co po ich akceptacji powoduje automatyczne wprowadzenie spotkania w ich kalendarzach.

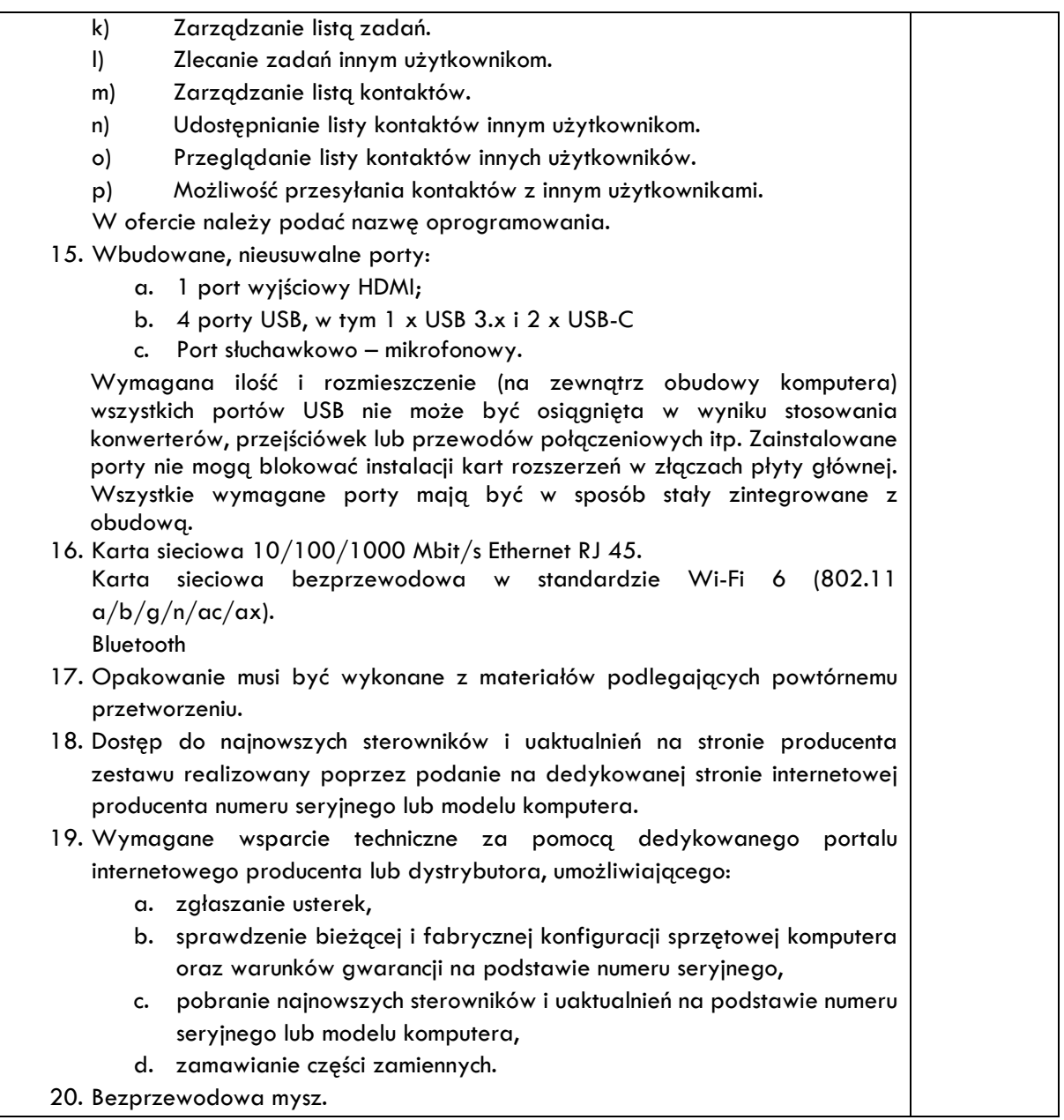

#### **Komputer stacjonarny:**

Typ 2

Zastosowanie: Komputer będzie wykorzystywany dla potrzeb aplikacji multimedialnych, biurowych i obliczeniowych, dostępu do internetu oraz poczty elektronicznej.

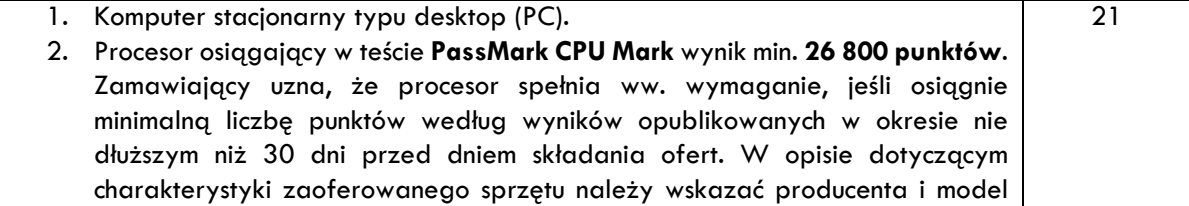

procesora oraz dołączyć wydruk ze strony internetowej [www.cpubenchmark.net](http://www.cpubenchmark.net/) potwierdzający spełnienie warunku. 3. Pamięć RAM: Zainstalowane 16GB z możliwością rozbudowy do 64GB. 4. Pamięć masowa 1TB M.2 PCIe 5. Grafika dedykowana umożliwiająca pracę dwumonitorową, 4GB, osiągająca w teście **Passmark G3D Mark** wynik min. **7 700 punktów**. Zamawiający uzna, że procesor spełnia ww. wymaganie, jeśli osiągnie minimalną liczbę punktów według wyników opublikowanych w okresie nie dłuższym niż 30 dni przed

dniem składania ofert. W opisie dotyczącym charakterystyki zaoferowanego sprzętu należy wskazać producenta i model procesora oraz dołączyć wydruk ze strony internetowej [www.videocardbenchmark.net](http://www.videocardbenchmark.net/) potwierdzający spełnienie warunku.

6. Karta dźwiękowa min. 2 kanałowa zintegrowana z płytą główną, wbudowany głośnik.

- 7. Wbudowana nagrywarka DVD +/-RW o prędkości min. 8x.
- 8. Obudowa wentylowana z przedniego panela.
- 9. Każdy komputer powinien być oznaczony niepowtarzalnym numerem seryjnym umieszonym na obudowie wpisanym na stałe w BIOS.
- 10. Zasilacz wewnętrzny 550 W 80Plus Bronze.
- 11. Wlutowany w płycie głównej układ (niemożliwy do usunięcia bez uszkodzenia płyty głównej) dedykowany układ sprzętowy służący do tworzenia i zarządzania wygenerowanymi przez komputer kluczami szyfrowania. Zabezpieczenie to musi posiadać możliwość szyfrowania poufnych dokumentów przechowywanych na dysku twardym przy użyciu klucza sprzętowego. Próba usunięcia dedykowanego układu musi doprowadzać do uszkodzenia całej płyty głównej.
- 12. BIOS zgodny ze specyfikacją UEFI.
- 13. Zainstalowany system operacyjny: Windows 11 Professional lub nowszy w polskiej wersji językowej lub produkt równoważny o cechach równoważności określonych poniżej.

Klucz licencyjny zapisany trwale w BIOS, umożliwiać instalację systemu operacyjnego bez potrzeby ręcznego wpisywania klucza licencyjnego.

Warunki równoważności dla system operacyjny który musi spełniać następujące wymagania poprzez wbudowane mechanizmy, bez użycia dodatkowych aplikacji:

1. Dostępne dwa rodzaje graficznego interfejsu użytkownika:

a. Klasyczny, umożliwiający obsługę przy pomocy klawiatury i myszy,

b. Dotykowy umożliwiający sterowanie dotykiem na urządzeniach typu tablet lub monitorach dotykowych.

2. Funkcje związane z obsługą komputerów typu tablet, z wbudowanym modułem "uczenia się" pisma użytkownika – obsługa języka polskiego.

3. Interfejs użytkownika dostępny w wielu językach do wyboru – w tym polskim i angielskim.

4. Możliwość tworzenia pulpitów wirtualnych, przenoszenia aplikacji pomiędzy pulpitami i przełączanie się pomiędzy pulpitami za pomocą skrótów klawiaturowych lub GUI.

5. Wbudowana w system operacyjny minimum jedna przeglądarka Internetowa.

6. Zintegrowany z systemem moduł wyszukiwania informacji (plików różnego typu, tekstów, metadanych) dostępny z kilku poziomów: poziom menu, poziom otwartego okna systemu operacyjnego; system wyszukiwania oparty na konfigurowalnym przez użytkownika module indeksacji zasobów lokalnych.

7. Zlokalizowane w języku polskim: menu, pomoc, komunikaty systemowe, menedżer plików.

8. Graficzne środowisko instalacji i konfiguracji dostępne w języku polskim.

9. Wbudowany system pomocy w języku polskim.

10. Możliwość przystosowania stanowiska dla osób niepełnosprawnych (np. słabo widzących).

11. Możliwość dokonywania aktualizacji i poprawek systemu poprzez mechanizm zarządzany przez administratora systemu Zamawiającego.

12. Możliwość dostarczania poprawek do systemu operacyjnego w modelu peer-to-peer.

13. Możliwość sterowania czasem dostarczania nowych wersji systemu operacyjnego, możliwość centralnego opóźniania dostarczania nowej wersji o minimum 4 miesiące.

14. Zabezpieczony hasłem hierarchiczny dostęp do systemu, konta i profile użytkowników zarządzane zdalnie; praca systemu w trybie ochrony kont użytkowników.

15. Możliwość dołączenia systemu do usługi katalogowej on-premise lub w chmurze.

16. Umożliwienie zablokowania urządzenia w ramach danego konta tylko do uruchamiania wybranej aplikacji - tryb "kiosk".

17. Możliwość automatycznej synchronizacji plików i folderów roboczych znajdujących się na firmowym serwerze plików w centrum danych z prywatnym urządzeniem, bez konieczności łączenia się z siecią VPN z poziomu folderu użytkownika zlokalizowanego w centrum danych firmy.

18. Zdalna pomoc i współdzielenie aplikacji – możliwość zdalnego przejęcia sesji zalogowanego użytkownika celem rozwiązania problemu z komputerem.

19. Transakcyjny system plików pozwalający na stosowanie przydziałów (ang. quota) na dysku dla użytkowników oraz zapewniający większą niezawodność i pozwalający tworzyć kopie zapasowe.

20. Oprogramowanie dla tworzenia kopii zapasowych (Backup); automatyczne wykonywanie kopii plików z możliwością automatycznego przywrócenia wersji wcześniejszej.

21. Możliwość przywracania obrazu plików systemowych do uprzednio zapisanej postaci.

22. Możliwość przywracania systemu operacyjnego do stanu początkowego z pozostawieniem plików użytkownika.

23. Możliwość blokowania lub dopuszczania dowolnych urządzeń peryferyjnych za pomocą polityk grupowych (np. przy użyciu numerów identyfikacyjnych sprzętu). 24. Wbudowany mechanizm wirtualizacji typu hypervisor. 25. Wbudowana możliwość zdalnego dostępu do systemu i pracy zdalnej z wykorzystaniem pełnego interfejsu graficznego. 26. Dostępność bezpłatnych biuletynów bezpieczeństwa związanych z działaniem systemu operacyjnego. 27. Wbudowana zapora internetowa (firewall) dla ochrony połączeń internetowych, zintegrowana z systemem konsola do zarządzania ustawieniami zapory i regułami IP v4 i v6. 28. Identyfikacja sieci komputerowych, do których jest podłączony system operacyjny, zapamiętywanie ustawień i przypisywanie do min. 3 kategorii bezpieczeństwa (z predefiniowanymi odpowiednio do kategorii ustawieniami zapory sieciowej, udostępniania plików itp.). 29. Możliwość zdefiniowania zarządzanych aplikacji w taki sposób aby automatycznie szyfrowały pliki na poziomie systemu plików. Blokowanie bezpośredniego kopiowania treści między aplikacjami zarządzanymi a niezarządzanymi. 30. Wbudowany system uwierzytelnienia dwuskładnikowego oparty o certyfikat lub klucz prywatny oraz PIN lub uwierzytelnienie biometryczne. 31. Wbudowane mechanizmy ochrony antywirusowej i przeciw złośliwemu oprogramowaniu z zapewnionymi bezpłatnymi aktualizacjami. 32. Wbudowany system szyfrowania dysku twardego ze wsparciem modułu TPM. TPM sprzętowy służący do tworzenia i zarządzania wygenerowanymi przez komputer kluczami szyfrowania. Zabezpieczenie to musi posiadać możliwość szyfrowania poufnych dokumentów przechowywanych na dysku twardym przy użyciu klucza sprzętowego. 33. Możliwość tworzenia i przechowywania kopii zapasowych kluczy odzyskiwania do szyfrowania dysku w usługach katalogowych. 34. Możliwość tworzenia wirtualnych kart inteligentnych. 35. Wsparcie dla firmware UEFI i funkcji bezpiecznego rozruchu (Secure Boot). 36. Wbudowany w system, wykorzystywany automatycznie przez wbudowane przeglądarki filtr reputacyjny URL. 37. Wsparcie dla IPSEC oparte na politykach – wdrażanie IPSEC oparte na zestawach reguł definiujących ustawienia zarządzanych w sposób centralny. 38. Mechanizmy logowania w oparciu o: a. Login i hasło, b. Karty inteligentne i certyfikaty (smartcard), c. Wirtualne karty inteligentne i certyfikaty (logowanie w oparciu o certyfikat chroniony poprzez moduł TPM), d. Certyfikat/Klucz i PIN, e. Certyfikat/Klucz i uwierzytelnienie biometryczne.

39. Wsparcie dla uwierzytelniania na bazie Kerberos v. 5.

40. Wbudowany agent do zbierania danych na temat zagrożeń na stacji roboczej. 41. Wsparcie .NET Framework 2.x, 3.x i 4.x – możliwość uruchomienia aplikacji działających we wskazanych środowiskach. 42. Wsparcie dla VBScript – możliwość uruchamiania interpretera poleceń. 43. Wsparcie dla PowerShell 5.x – możliwość uruchamiania interpretera poleceń. 14. Zainstalowany pakiet biurowy Pakiet biurowy: edytor tekstu, arkusz kalkulacyjny, tworzenie prezentacji, obsługa poczty elektronicznej. Wykonawca dla każdego z dostarczanych komputerów dostarczy licencję oprogramowania, który musi spełniać następujące wymagania poprzez wbudowane mechanizmy, bez użycia dodatkowych aplikacji: 1. Pełna polska wersja językowa graficznego interfejsu użytkownika. 2. Do aplikacji musi być dostępna dokumentacja w języku polskim. 3. Zachowanie zgodności z formatami plików utworzonych za pomocą oprogramowania Microsoft Word, Excel i PowerPoint: 2013, 2016, 2019, 2021 z uwzględnieniem poprawnej realizacji użytych w nich funkcji specjalnych i makropoleceń. 4. Pakiet zintegrowanych aplikacji biurowych musi zawierać: a) Edytor tekstów. b) Arkusz kalkulacyjny. c) Narzędzie do tworzenia prezentacji. d) Obsługa poczty elektronicznej (w tym kalendarz, kontakty i zadania). e) System obsługi relacyjnych baz danych. 5. Oprogramowanie biurowe w najnowszej dostępnej na rynku wersji. 6. Zamawiający nie dopuszcza zaoferowania pakietów biurowych, programów i planów licencyjnych opartych o rozwiązania chmury oraz rozwiązań wymagających stałych opłat w okresie używania zakupionego produktu. 7. Dla oprogramowania musi być publicznie znany cykl życia dotyczący rozwoju wsparcia technicznego – w szczególności w zakresie bezpieczeństwa. Wymagane jest prawo do instalacji aktualizacji i poprawek do danej wersji oprogramowania, udostępnianych bezpłatnie na stronie internetowej w okresie 2 lat. 8. Prostota i intuicyjność obsługi, pozwalająca na pracę osobom nieposiadającym umiejętności technicznych. 9. Oprogramowanie musi umożliwiać tworzenie i edycję dokumentów elektronicznych w ustalonym formacie, który spełnia następujące warunki: a) posiada kompletny i publicznie dostępny opis formatu, b) umożliwia wykorzystanie schematów XML. 10. W skład oprogramowania muszą wchodzić narzędzia programistyczne umożliwiające automatyzację pracy i wymianę danych pomiędzy dokumentami i aplikacjami (język makropoleceń, język skryptowy). 11. Arkusz kalkulacyjny musi umożliwiać: a) Tworzenie raportów tabelarycznych.

b) Tworzenie wykresów liniowych (wraz linią trendu), słupkowych, kołowych. c) Tworzenie arkuszy kalkulacyjnych zawierających teksty, dane liczbowe oraz formuły przeprowadzające operacje matematyczne, logiczne, tekstowe, statystyczne oraz operacje na danych finansowych i na miarach czasu. d) Formatowanie czasu, daty i wartości finansowych z polskim formatem. e) Zapis wielu arkuszy kalkulacyjnych w jednym pliku. f) Tworzenie raportów tabelarycznych. g) Tworzenie raportów z zewnętrznych źródeł danych (inne arkusze kalkulacyjne, bazy danych zgodne z ODBC, pliki tekstowe, pliki XML). h) Obsługę kostek OLAP. i) Narzędzia wspomagające analizę statystyczną i finansową, analizę wariantową i rozwiązywanie problemów optymalizacyjnych. j) Tworzenie raportów tabeli przestawnych umożliwiających dynamiczną zmianę wymiarów oraz wykresów bazujących na danych z tabeli przestawnych. k) Wyszukiwanie i zamianę danych. l) Wykonywanie analiz danych przy użyciu formatowania warunkowego. m) Nazywanie komórek arkusza i odwoływanie się w formułach po takiej nazwie. n) Nagrywanie, tworzenie i edycję makr automatyzujących wykonywanie czynności. 12. Edytor tekstów musi umożliwiać: a) Edycję i formatowanie tekstu w języku polskim wraz z obsługą języka polskiego w zakresie sprawdzania pisowni i poprawności gramatycznej oraz funkcjonalnością słownika wyrazów bliskoznacznych i autokorekty. b) Wstawianie oraz formatowanie tabel. c) Wstawianie oraz formatowanie obiektów graficznych. d) Wstawianie wykresów i tabel z arkusza kalkulacyjnego (wliczając tabele przestawne). e) Automatyczne numerowanie rozdziałów, punktów, akapitów, tabel i rysunków. f) Automatyczne tworzenie spisów treści. g) Formatowanie nagłówków i stopek stron. h) Śledzenie zmian wprowadzonych przez użytkowników. i) Określenie układu strony (pionowa/pozioma). j) Wydruk dokumentów. k) Wykonywanie korespondencji seryjnej, bazując na danych adresowych pochodzących z arkusza kalkulacyjnego. l) Pracę na dokumentach utworzonych przy pomocy Microsoft Word 2003, 2007, 2010, 2013, 2016, 2019, 2021 z zapewnieniem bezproblemowej konwersji wszystkich elementów i atrybutów dokumentu. m) Zabezpieczenie dokumentów hasłem przed odczytem oraz przed wprowadzaniem modyfikacji. n) Możliwość wczytywania pików pdf wraz z automatyczną konwersją tekstu i tabel.

o) Możliwość zapisywania plików w formacie pdf. 13. Narzędzie do przygotowywania i prowadzenia prezentacji musi umożliwiać: Przygotowywanie prezentacji multimedialnych, które będą: a) Prezentowanie przy użyciu projektora multimedialnego. b) Drukowanie w formacie umożliwiającym robienie notatek. c) Zapisanie jako prezentacja tylko do odczytu. d) Nagrywanie narracji i dołączanie jej do prezentacji. e) Opatrywanie slajdów notatkami dla prezentera. f) Umieszczanie i formatowanie tekstów, obiektów graficznych, tabel, nagrań dźwiękowych i wideo. g) Umieszczanie tabel i wykresów pochodzących z arkusza kalkulacyjnego. h) Odświeżenie wykresu znajdującego się w prezentacji po zmianie danych w źródłowym arkuszu kalkulacyjnym. i) Możliwość tworzenia animacji obiektów i całych slajdów. j) Prowadzenie prezentacji w trybie prezentera, gdzie slajdy są widoczne na jednym monitorze lub projektorze, a na drugim widoczne są slajdy i notatki prezentera. k) Aplikacja do tworzenia prezentacji powinna umożliwiać zapis prezentacji w formie klipu video i pliku pdf. 14. Narzędzie do zarządzania pocztą elektroniczną, kalendarzem, kontaktami i zadaniami musi umożliwiać: a) Pobieranie i wysyłanie poczty elektronicznej z serwera pocztowego. b) Filtrowanie niechcianej poczty elektronicznej (SPAM) oraz określanie listy zablokowanych i bezpiecznych nadawców. c) Tworzenie katalogów, pozwalających katalogować pocztę elektroniczną. d) Automatyczne grupowanie poczty o tym samym tytule. e) Tworzenie reguł przenoszących automatycznie nową pocztę elektroniczną do określonych katalogów bazując na słowach zawartych w tytule, adresie nadawcy i odbiorcy. f) Oflagowanie poczty elektronicznej z określeniem terminu przypomnienia. g) Zarządzanie kalendarzem. h) Udostępnianie kalendarza innym użytkownikom. i) Przeglądanie kalendarza innych użytkowników. j) Zapraszanie uczestników na spotkanie, co po ich akceptacji powoduje automatyczne wprowadzenie spotkania w ich kalendarzach. k) Zarządzanie listą zadań. l) Zlecanie zadań innym użytkownikom. m) Zarządzanie listą kontaktów. n) Udostępnianie listy kontaktów innym użytkownikom. o) Przeglądanie listy kontaktów innych użytkowników. p) Możliwość przesyłania kontaktów z innym użytkownikami. W ofercie należy podać nazwę oprogramowania.

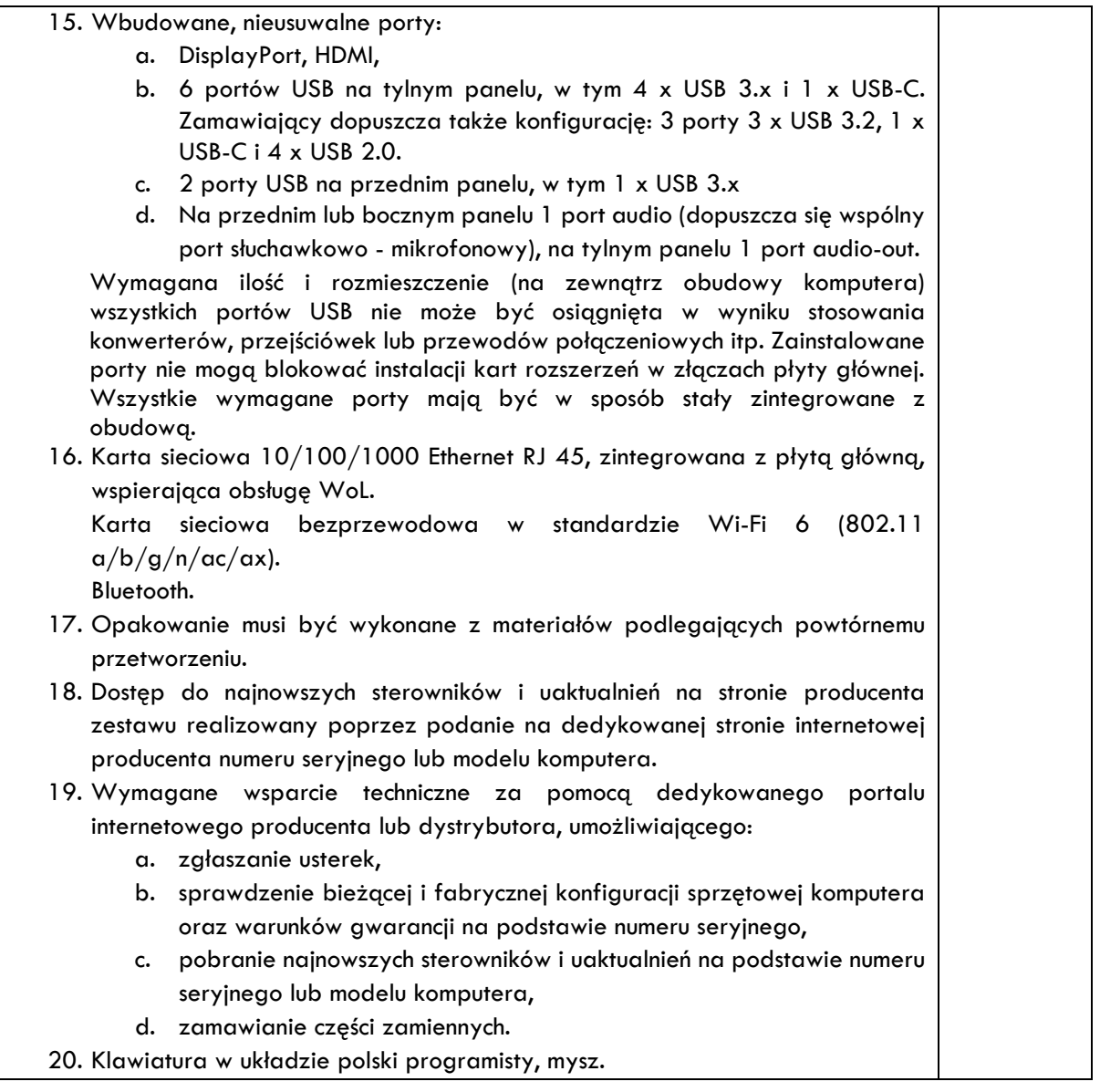

### **Instalacja sieciowa i światłowodowa – Sala 11:**

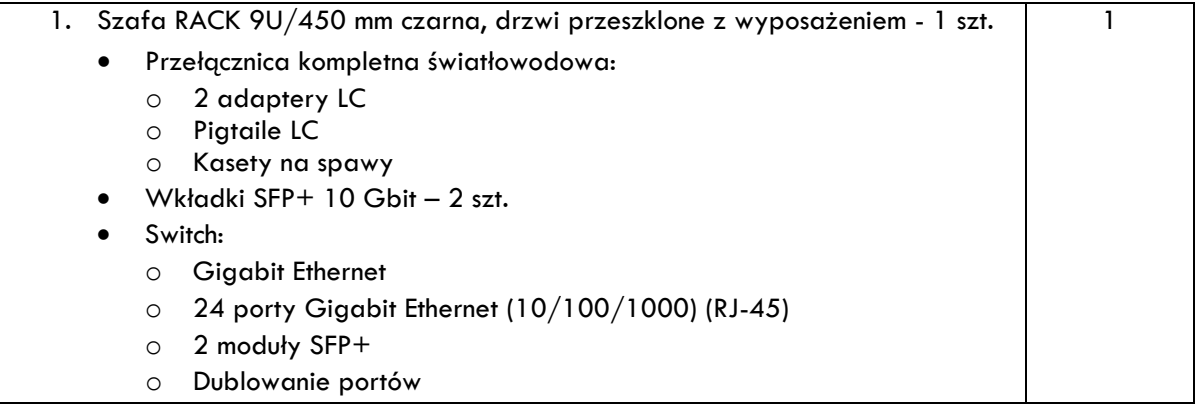

o Kontrola wzrostu natężenia ruchu o Obsługa sieci VLAN o Szyfrowanie SNMP o Filtrowanie adresów MAC o Możliwości montowania w szafie RACK – typ obudowy 1U o Pojemność pamięci wewnętrznej 2 MB o Wielkość pamięci flash 2 MB o Obsługa PoE • Patchpanel 19'' 24-porty kat. 6 UTP LSA z półką - 1 szt. • Patchcord RJ45, osłonka zalewana, kat. 6 UTP, 1m czarny - 19 szt. • Organizator kabli 19''/1U, czarny - 1 szt. • Listwa zasilająca 19'' 1U, 230V/16A, ALUMINIOWA - 1 szt. • Router: o Procesor dwurdzeniowy o nominalnej częstotliwości 1.4 GHz o Prędkość transferu danych przez Ethernet LAN 10/100/1000 Mbit/s o 10 portów Ethernet LAN (RJ-45) o Rozmiar pamięci RAM 1024 MB o Rozmiar pamięci flash 128 MB o Obsługa PoE (PoE in, PoE out) o Port SFP o Port USB 3.0 typu A o Monitor temperatury i monitor napięcia o Montaż w szafie RACK 2. Elementy Instalacyjne (zatrzaskowe listwy kablowe, rurki, peszle, uchwyty) - 1 szt. • Zatrzaskowe listwy kablowe spełniające wymagania dyrektywy RoHS z trwałym mocowaniem gniazd w listwie z odseparowaną komorą na przewody elektryczne YDYp 3x2,5, narożnikami regulowanymi wewnętrznymi i zewnętrznymi, zakończeniem listwy, łącznikami pokrywy i podstawy listwy, łącznikami odgałęźnymi. Zatrzaskowa listwa kablowa o minimalnym przekroju 85 x 50 mm, symetryczna, w kolorze RAL 9010, perforowana tylna ściana podstawy, pokrywa montowana w środku, stopień ochrony IP40, do montażu w kanałach elektroinstalacyjnych – 30 mb. • Zatrzaskowe gniazdo 3 x 2P+E, ze stykiem ochronnym (bolec), 16 A/ 250 V, stopień ochrony IP40, do montażu w kanałach elektroinstalacyjnych – 18 szt. 3. Światłowód 4 włókna z instalacją (Należy zapewnić połączenie światłowodowe pomiędzy routerem głównym zlokalizowanym w serwerowni a punktem dystrybucyjnym. Światłowód poprowadzony w rurce osłonowej z oznaczeniem "UWAGA KABEL ŚWIATŁOWODOWY". Całkowita odległość serwerowni od punktu dystrybucyjnego wynosi 32 metry.) 4. Układanie światłowodu

(Należy uwzględnić wszystkie koszty materiałów instalacyjnych oraz koszty związane z instalacją kanałów kablowych, układaniem światłowodu w kanałach, spawaniem światłowodów oraz przeprowadzeniem przewodów pomiędzy urządzeniami. Po wykonaniu połączenia światłowodowego spawanego należy wykonać dwukierunkowy pomiar jego tłumienności zakończony raportem w celu weryfikacji wydajności linii światłowodowej.)

1

#### **Szczegółowy opis przedmiotu zamówienia "Dostawa wyposażenia IT do siedziby Zamawiającego w projekcie "Agroturystyka z Witosem"**

#### **Urządzenie wielofunkcyjne:**

Drukowanie, kopiowanie i skanowanie Technologia druku laserowa, monochromatyczna Kolorowy ekran dotykowy Podajnik papieru 520 arkuszy Szybkość druku w mono do 50 str./min Format A4 Gigabit Ethernet (10Base-T/100Base-TX/1000Base-T) IEEE 802.11 b/g/n NFC Druk dwustronny (dupleks) automatyczny Kopiowanie 2-stronne Rozdzielczość druku 1200 x 1200 dpi Rozdzielczość skanowania 1200 x 1200 dpi

#### **HUB blatowy z montażem:**

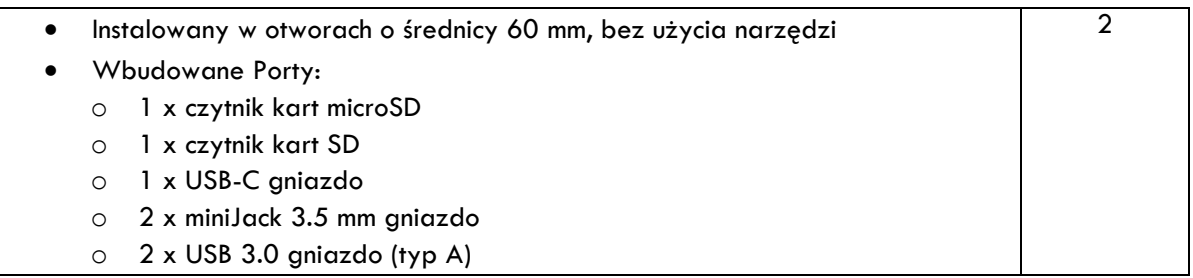

#### **Sprzęt audio-video, sprzęt konferencyjny:**

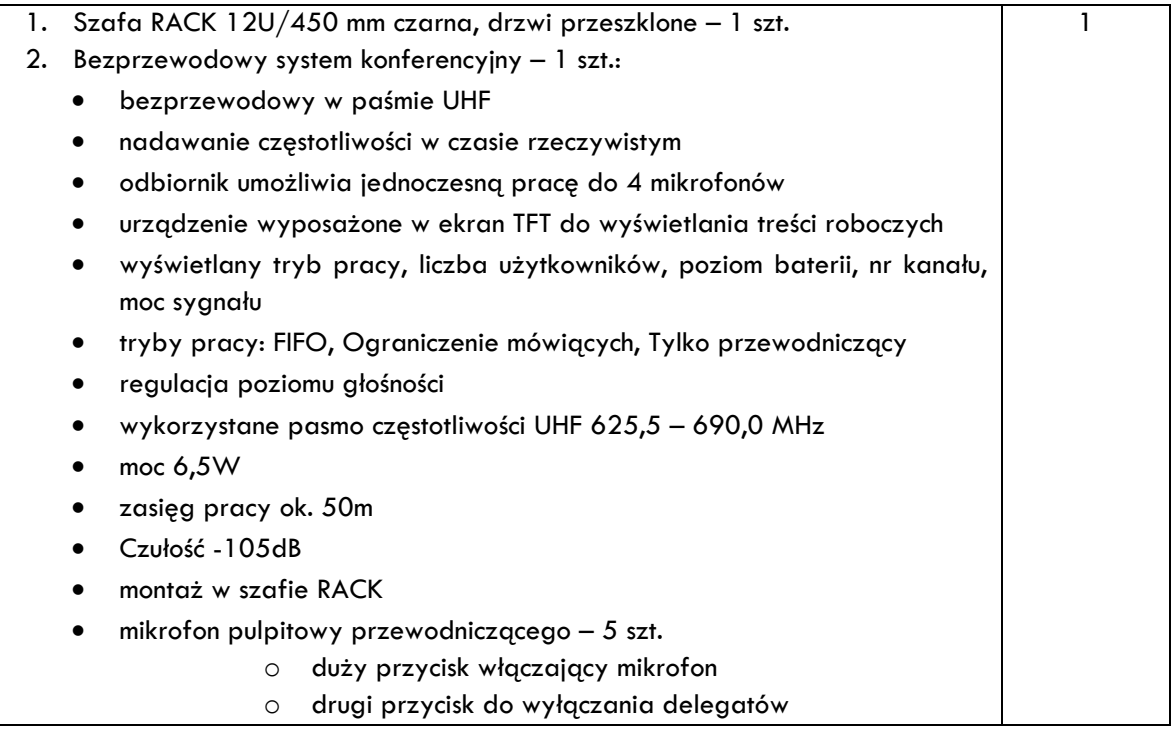

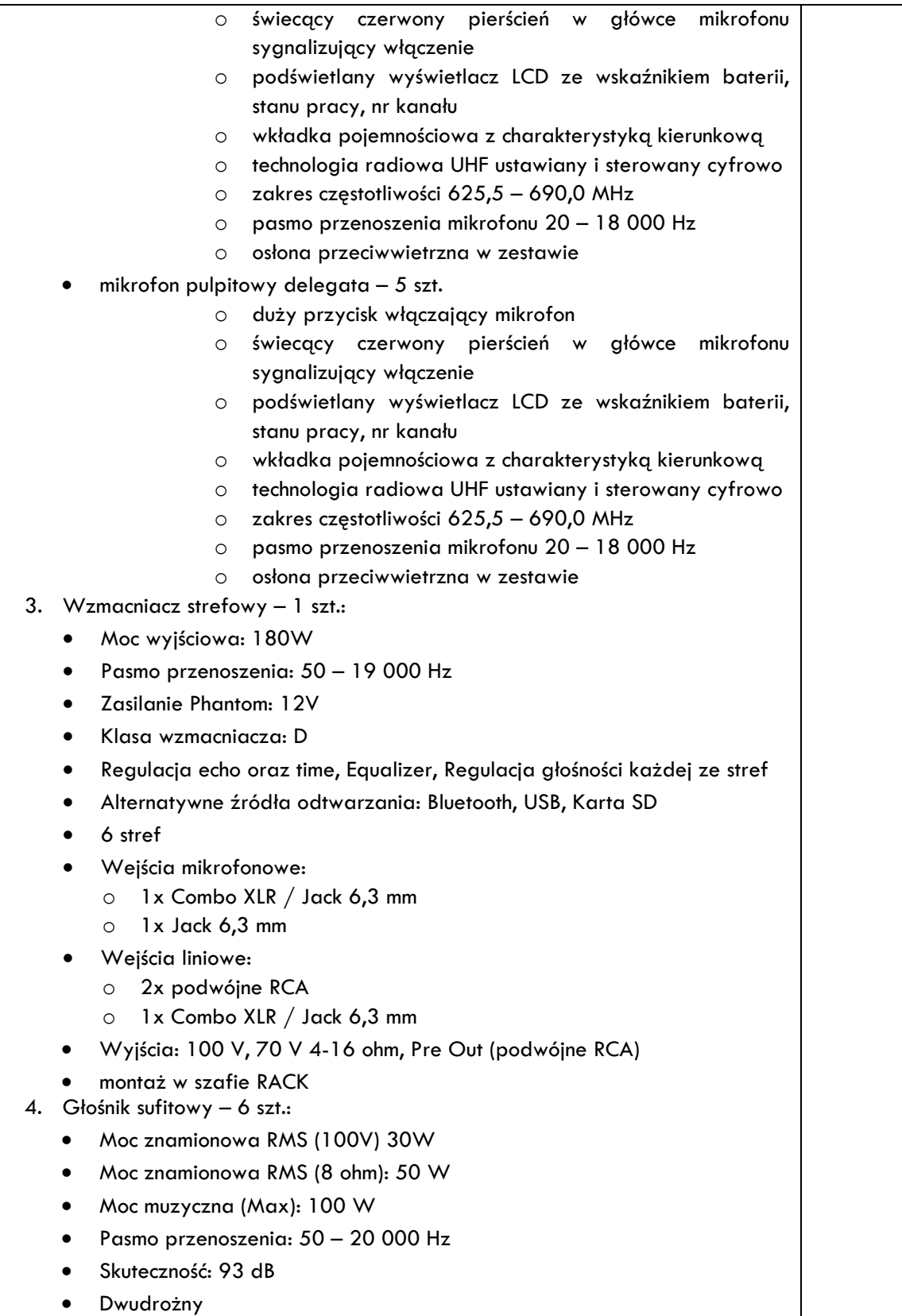

- Magnetyczna maskownica
- Stopień ochrony IP55
- Kolor biały
- Przewód instalacyjny 100V 1,50 mm2 30 mb. w zestawie

#### **Niszczarka biurowa:**

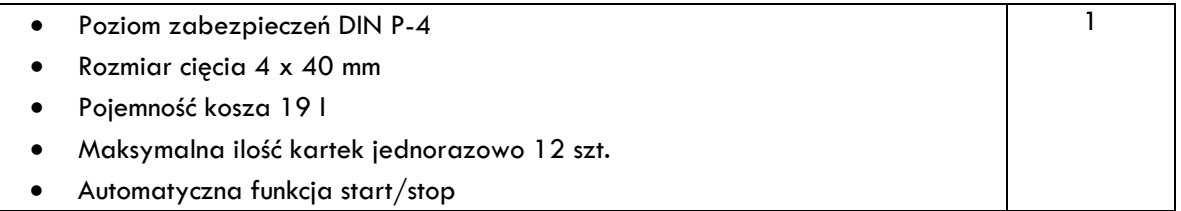

#### **Drukarka kolorowa:**

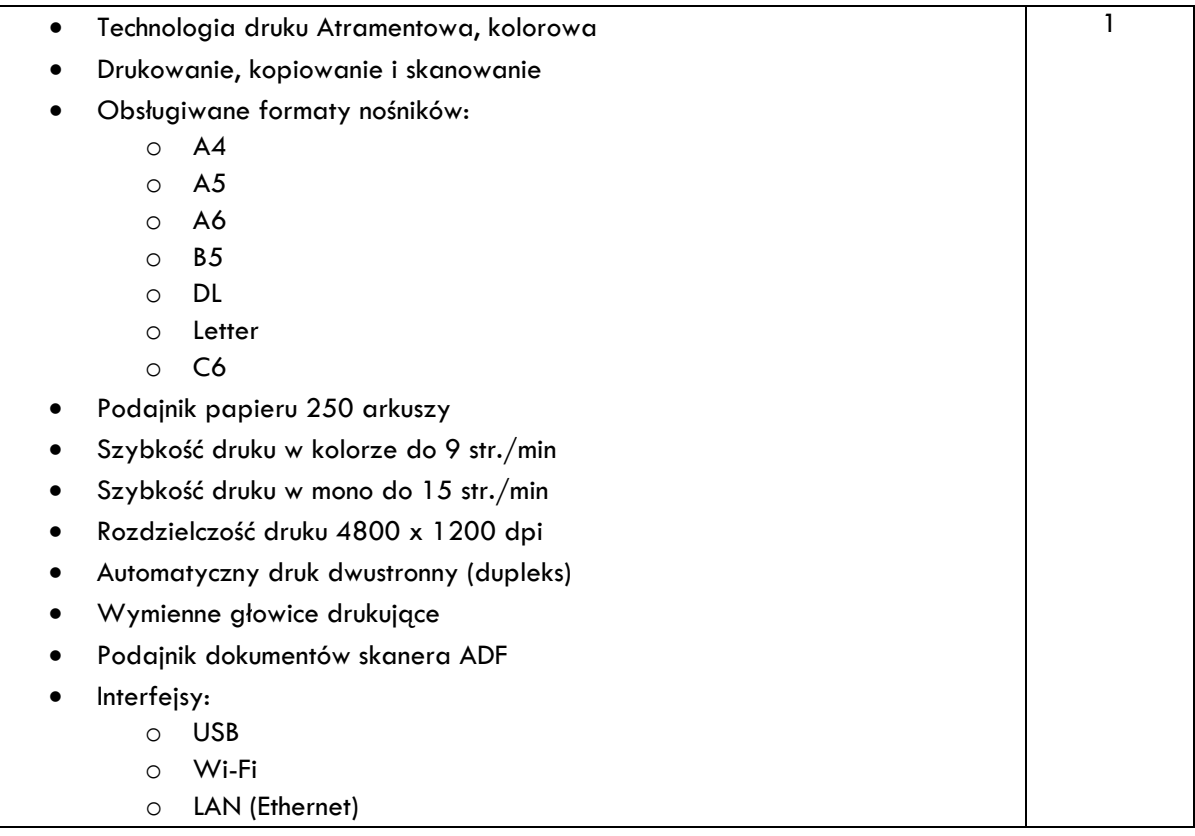

# **Monitor interaktywny 65" z wbudowanym systemem operacyjnym z mobilnym stojakiem:**

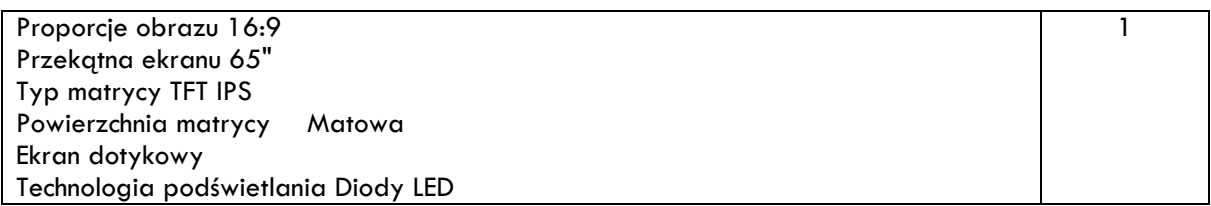

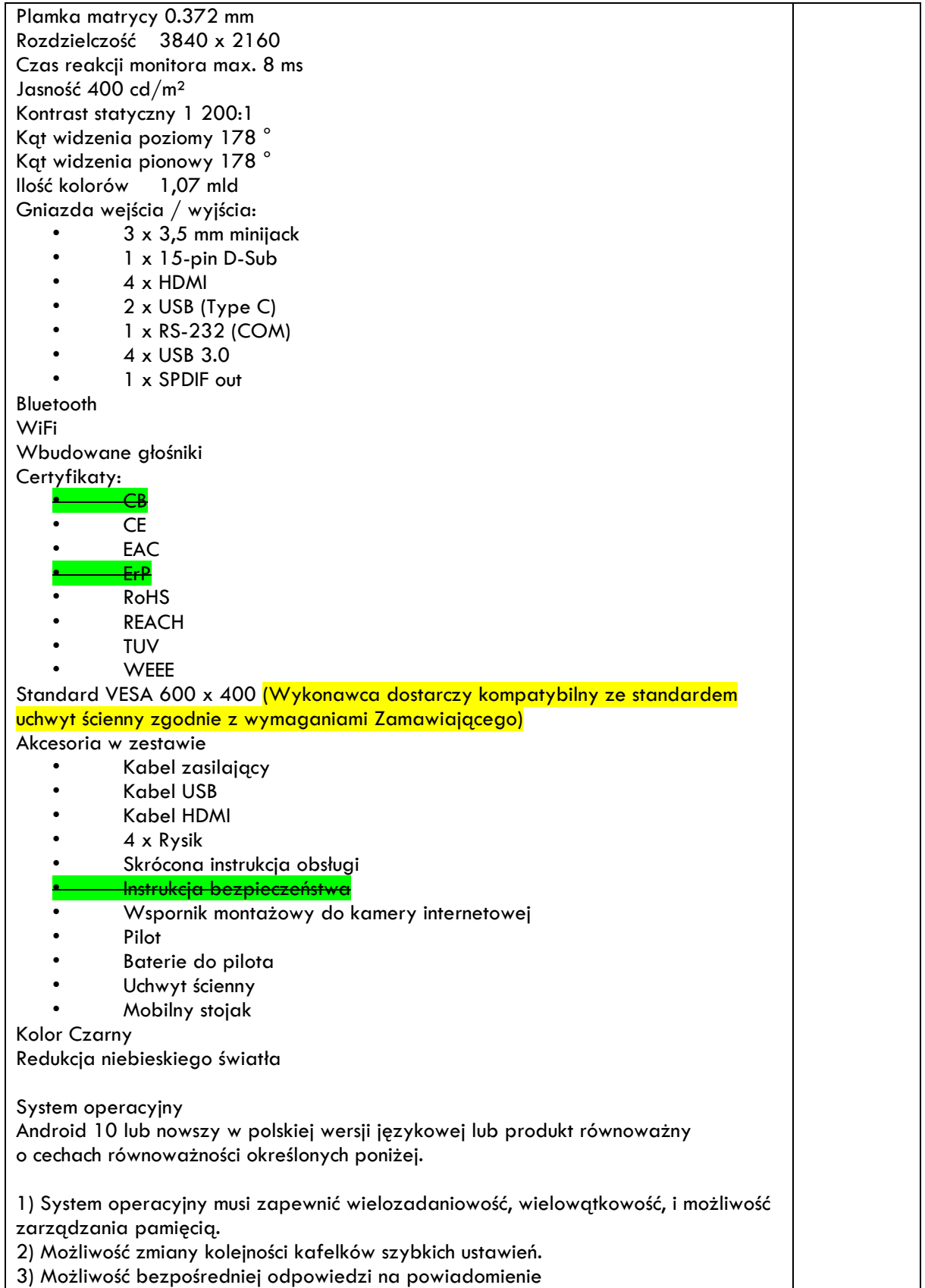

1

#### **Szczegółowy opis przedmiotu zamówienia "Dostawa wyposażenia IT do siedziby Zamawiającego w projekcie "Agroturystyka z Witosem"**

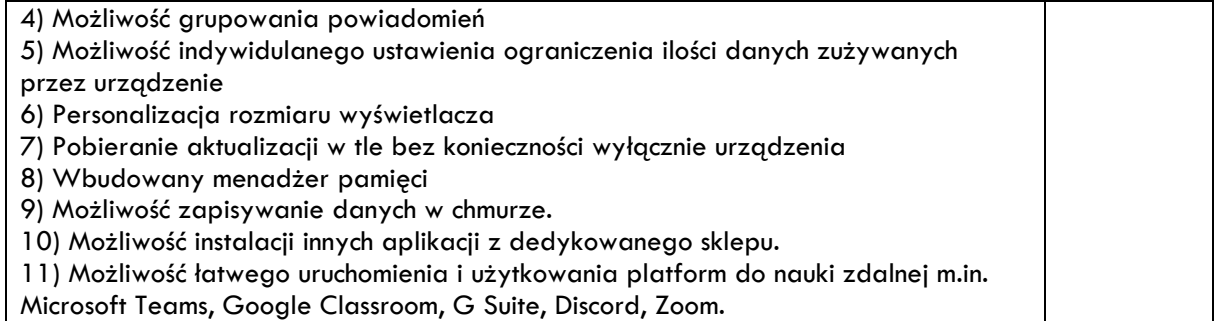

#### **Głośniki komputerowe:**

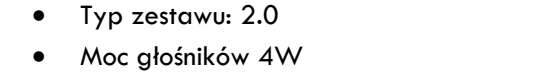

- Komunikacja bezprzewodowa
- Podświetlenie LED
- **Bluetooth**

#### Dla wszystkich pozycji: **GWARANCJA PRODUCENTA I RĘKOJMIA: 24 MIESIĄCE.**

UWAGA! Zamawiający **nie wymaga** załączenia do oferty wyżej wymienionych dokumentów i oświadczeń dotyczących wszelkich certyfikatów. Wybrany w postępowaniu Wykonawca przed podpisaniem umowy zobowiązany będzie przedstawić wyżej wymienione oświadczenia i dokumenty.

#### **A. ZASADY RÓWNOWAŻNOŚCI ROZWIĄZAŃ**

- 1. **równoważność** rozwiązanie o tym samym przeznaczeniu, cechach technicznych, jakościowych i funkcjonalnych odpowiadających cechom technicznym, jakościowym i funkcjonalnym wskazanych w opisie przedmiotu zamówienia, lub lepszych, oznaczonych innym znakiem towarowym, patentem lub pochodzeniem;
- 2. Zamawiający dopuszcza zaoferowanie rozwiązań równoważnych w stosunku do wskazanych w załączniku nr 8A do SWZ pod warunkiem, że zagwarantują one realizację dostaw i zapewnią uzyskanie parametrów technicznych nie gorszych od wskazanych w załączniku nr 8A do SWZ oraz będą zgodne pod względem: a) gabarytów i konstrukcji (wielkość, rodzaj, właściwości fizyczne oraz liczba elementów składowych), b) charakteru użytkowego (tożsamość funkcji),
	- c) charakterystyki materiałowej (rodzaj i jakość materiałów),
	- d) parametrów technicznych (wytrzymałość, trwałość, dane techniczne, charakterystyki liniowe, konstrukcje itd.),
	- e) parametrów bezpieczeństwa użytkowania,
	- f) standardów emisyjnych;
- 3. rozwiązanie równoważne musi pozwalać na zrealizowanie zakładanego przez Zamawiającego celu poprzez parametry wydajnościowe i funkcjonalne, mające wpływ na skuteczność działania, takie same lub lepsze od wskazanych wymagań minimalnych;

- 4. użycie w Szczegółowym Opisie Przedmiotu Zamówienia nazw rozwiązań, materiałów i urządzeń służy ustaleniu minimalnego standardu wykonania i określenia właściwości i wymogów technicznych założonych w dokumentacji technicznej dla projektowanych rozwiązań;
- 5. Wykonawca zobligowany jest do wykazania, że oferowane rozwiązania równoważne spełnią zakładane wymagania minimalne;
- 6. użycie w dokumencie słowa "lub" oznacza, że przedmiot zamówienia musi posiadać wymaganą funkcjonalność, natomiast to Zamawiający czy użytkownik będzie miał wybór korzystania z tej funkcjonalności;
- 7. możliwość zaoferowania funkcji w sposób równoważny jest określone słowem "ewentualnie" albo w jasny sposób zakomunikowane przez Zamawiającego;
- 8. wymagania przedstawione w dokumencie, jeśli nie wynikają z obowiązujących i uznawanych standardów (np. zasilanie 230V), są wymaganiami granicznymi;
- 9. **brak określenia "minimum" oznacza wymaganie na poziomie minimalnym, a Wykonawca może zaoferować rozwiązanie o lepszych parametrach;**
- 10. w celu zachowania zasad neutralności technologicznej i konkurencyjności dopuszcza się rozwiązania równoważne do wyspecyfikowanych, przy czym za rozwiązanie równoważne uważa się takie rozwiązanie, które pod względem technologii, wydajności i funkcjonalności nie odbiega lub jest lepsze od technologii funkcjonalności i wydajności wyszczególnionych w rozwiązaniu wyspecyfikowanym;
- 11. przez bardzo zbliżoną (podobną) wartość użytkową rozumie się podobne, z dopuszczeniem nieznacznych różnic niewpływających w żadnym stopniu na całokształt systemu, zachowanie oraz realizowanie podobnych funkcjonalności w danych warunkach, dla których to warunków rozwiązania te są dedykowane. Rozwiązanie równoważne musi zawierać dokumentację potwierdzającą, że spełnia wymagania funkcjonalne Zamawiającego, w tym wyniki porównań, testów czy możliwości oferowanych przez to rozwiązanie w odniesieniu do rozwiązania wyspecyfikowanego.
- 12. dostarczenie przez Wykonawcę rozwiązania równoważnego musi być zrealizowane w taki sposób, aby wymiana oprogramowania na równoważne nie zakłóciła bieżącej pracy Zamawiającego. W tym celu Wykonawca musi do oprogramowania równoważnego przenieść wszystkie dane niezbędne do prawidłowego działania nowych systemów, poinstruować użytkowników, tak aby nabyli umiejętność posługiwania się systemami, skonfigurować oprogramowanie, uwzględnić niezbędne wsparcie pracowników Wykonawcy w operacji uruchamiania oprogramowania w środowisku produkcyjnym itp.
- 13. dodatkowo, wszędzie tam, gdzie zostało wskazane pochodzenie (marka, znak towarowy, producent, dostawca itp.) materiałów lub normy, aprobaty, specyfikacje i systemy, Zamawiający dopuszcza oferowanie sprzętu lub rozwiązań równoważnych pod warunkiem, że zapewnią uzyskanie parametrów technicznych takich samych lub

lepszych niż wymagane przez Zamawiającego w SWZ. Zamawiający informuje, że w takiej sytuacji przedmiotowe zapisy są jedynie przykładowe i stanowią wskazanie dla Wykonawcy jakie cechy powinny posiadać składniki użyte do realizacji przedmiotu zamówienia. Zamawiający dopuszcza oferowanie materiałów lub urządzeń równoważnych. Materiały lub urządzenia pochodzące od konkretnych producentów określają minimalne parametry jakościowe i cechy użytkowe, a także jakościowe (m.in.: wymiary, skład, zastosowany materiał, kolor, odcień, przeznaczenie materiałów i urządzeń, estetyka itp.) jakim muszą odpowiadać materiały lub urządzenia oferowane przez Wykonawcę, aby zostały spełnione wymagania stawiane przez Zamawiającego. Operowanie przykładowymi nazwami producenta ma jedynie na celu doprecyzowanie poziomu oczekiwań Zamawiającego w stosunku do określonego rozwiązania. Posługiwanie się nazwami producentów/produktów ma wyłącznie charakter przykładowy. Zamawiający, wskazując oznaczenie konkretnego producenta (dostawcy), konkretny produkt lub materiały przy opisie przedmiotu zamówienia, dopuszcza jednocześnie produkty równoważne o parametrach jakościowych i cechach użytkowych co najmniej na poziomie parametrów wskazanego produktu, uznając tym samym każdy produkt o wskazanych lub lepszych parametrach.

14. Wykonawca, który powołuje się na rozwiązania równoważne opisywanym przez Zamawiającego, jest obowiązany wykazać, że oferowane przez niego rozwiązania spełniają wymagania określone przez Zamawiającego oraz zwrócić się z zapytaniem czy Zamawiający uzna zaproponowane rozwiązania za równoważne. W takiej sytuacji Zamawiający wymaga złożenia stosownych dokumentów, uwiarygodniających te rozwiązania.

### **B. WYMOGI WSPÓLNE ODNOSZĄCE SIĘ DO PRZEDMIOTU ZAMÓWIENIA DOTYCZĄCE**

- 1. Przedmiot zamówienia obejmuje dostawę fabrycznie nowych urządzeń/produktów/oprogramowania wraz niezbędnym okablowaniem, o parametrach nie gorszych niż wskazanych.
- 2. Przez fabrycznie nowe **oznacza - dopiero co zrobiony, nie używany, nie zniszczony, niedawno nabyty, świeżo powstały, nie refabrykowany**, **fabrycznie zapakowany bez ingerencji podmiotów trzecich.** Jednocześnie Zamawiający wyjaśnia, że przez podmioty trzecie rozumie podmioty nie będące autoryzowanym serwisem oferowanych urządzeń lub partnerem serwisowym oferowanych urządzeń w szczególności komputerów, co potwierdzają wymogi dotyczące gwarancji określone w tabeli, a pozostające w zgodności z wytycznymi Urzędu Zamówień Publicznych. Podmioty, o których mowa wyżej dokonują modyfikacji podstawowych konfiguracji zgodnie z informacjami w kartach katalogowych bez utraty gwarancji czy też wstawiania części niewiadomego pochodzenia nie zawsze kompatybilne z oferowanym modelem

danego urządzenia. Przykład: zamawiający uzna komputer za fabrycznie zapakowany bez ingerencji podmiotów trzecich, jeżeli zwiększenie pamięci RAM zostanie dokonane przez autoryzowany serwis oferowanych komputerów lub partnera serwisowego oferowanych komputerów przy jednoczesnym braku utraty gwarancji producenta.

- 3. Dostarczone urządzenia/produkty/oprogramowania muszą posiadać instrukcję obsługi w języku polskim;
- 4. Dostarczone produkty/urządzenia muszą być nieużywane przed dniem dostarczenia z wyłączeniem używania niezbędnego dla przeprowadzenia testu ich poprawnej pracy.
- 5. Dostarczone produkty/urządzenia/sprzęt/oprogramowanie muszą być kompletne i sprawne technicznie, wolne od wad fizycznych i prawnych oraz pochodzić z oficjalnego kanału sprzedaży producenta na rynek Unii Europejskiej;
- 6. Do wszystkich urządzeń/produktów/sprzętu należy dołączyć wszystkie akcesoria, tonery, przewody i kable niezbędne do ich prawidłowego użytkowania (np. kabel zasilający, kable USB itd.);
- 7. Wykonawca zobowiązuje się na czas trwania gwarancji do nieodpłatnego usuwania zgłaszanych wad lub usterek na zasadach określonych we wzorze umowy;
- 8. Wykonawca zapewni dostęp do pomocy technicznej, umożliwiającej zgłaszanie wad lub usterek za pomocą Internetu lub telefonicznie;
- 9. Wykonawca wraz ze sprzętem/produktami/urządzeniami/oprogramowaniem dostarczy listę numerów seryjnych/licencji dostarczonego przedmiotu umowy poprzez wpisanie ich do Protokołu Odbioru Jakościowego;
- 10. Wykonawca ponosi odpowiedzialność za braki i wady przedmiotu umowy powstałe w czasie transportu;
- 11. Wykonawca zobowiązany jest w cenie oferty uwzględnić koszty transportu (dostarczenia) do miejsca odbioru, rozładunku i wniesienia;
- 12. Przedmiot zamówienia obejmuje również utrzymywanie porządku w czasie rozładunku prowadzonego na terenie obiektu, zabezpieczenie ścian, podłóg i otworów drzwiowych przed porysowaniem lub zniszczeniem, rozpakowywanie elementów wyposażenia i po zakończeniu dostawy, nadto usunięcia zbędnych opakowań z obiektu oraz ich utylizacja na swój koszt. Zamawiający nie zapewnia miejsca utylizacji opakowań i odpadów;
- 13. Wykonawca ponosi odpowiedzialność za legalność dostarczanego oprogramowania na zasadach określonych w umowie oraz obowiązujących w tym zakresie przepisach w szczególności ustawy Kodeks cywilny. Wykonawca nie może dostarczać oprogramowania nielegalnego. Jeżeli oprogramowanie biurowe będzie fabrycznie zainstalowane przez producenta komputera to może być potwierdzone oryginalnymi atrybutami legalności, na przykład z tzw. naklejkami GML (Genuine Microsoft Label) lub naklejkami COA (Certificate of Authenticity) stosowanymi przez producenta sprzętu lub inną formą uwiarygodniania oryginalności wymaganą przez producenta

oprogramowania stosowną w zależności od dostarczanej wersji. Wykonawca ponosi odpowiedzialność za legalność dostarczanego oprogramowania na zasadach określonych w umowie oraz obowiązujących w tym zakresie przepisach w szczególności ustawy Kodeks cywilny. Wykonawca nie może dostarczać oprogramowania nielegalnego;

- 14. Zamawiający wymaga się, aby oferowany przedmiot zamówienia (sprzęt, urządzenia produkty, wyposażenie) posiadały minimalny okres gwarancji wskazany w **SWZ** dla poszczególnych elementów wchodzących w skład danej części zamówienia. **Gwarancja stanowi kryterium oceny Zamawiający przyzna punkty za każdy zaoferowany dodatkowy miesiąc gwarancji w stosunku do minimalnego okresu (terminu) gwarancji wskazanego w poniższej tabeli; Patrz kryterium oceny ofert w SWZ.**
	- 1) Wykonawca w ofercie (formularz ofertowy załącznik **1A** do SWZ wskaże producenta i model i/lub numer katalogowy oferowanych produktów i urządzeń oraz link **do stron internetowych** (adresy stron WWW oferowanych urządzeń/produktów/ oprogramowania w celu wyeliminowania wątpliwości zalecana jest strona producenta) oferowanych produktów i urządzeń zawierającej kartę techniczną/ konfigurację,
	- 2) w przypadku braku linku **do strony internetowej** oferowanego produktu/urządzenia np. w przypadku występowania pod numerem modelu różnych konfiguracji, Zamawiający zamiast linków żąda dołączenia do oferty innych przedmiotowych środków dowodowych (w szczególności: *karta katalogowa, specyfikacja techniczna, dokumentacja licencyjna, dokumentacja oprogramowania lub oświadczenie producenta urządzenia lub inne przedmiotowe środki dowodowe, z których wynika sposób spełnienia danego wymagania. Wymienione dokumenty muszą zawierać nazwę producenta i model)* zawierających szczegółową konfigurację oferowanych urządzeń. W takim przypadku w kol. 5 złącznika nr 1A-1C do SWZ w miejscu "link do strony producenta oferowanego produktu" należy wpisać "zgodnie z załączoną kartą katalogową". Powyższy wymóg ma na celu jednoznaczną identyfikację parametrów oferowanych produktów /urządzeń,
	- 3) **Uwaga!** Jako karta katalogowa lub inny przedmiotowy środek dowodowy nie może zostać złożony opis przedmiotu zamówienia Zamawiającego podpisany przez Wykonawcę,
	- 4) brak podania w **załączniku nr 9A do SWZ** nazwy producenta i/ lub modelu i/lub numer katalogowy i linku do strony internetowej producenta oferowanego produktu/urządzenia zawierającej kartę techniczną oferowanych urządzeń i produktów po wezwaniu i nie uzupełnieniu ich spowoduje odrzucenie oferty na podstawie art. 226 ust. 1 pkt 5 ustawy Pzp.
- 15. Zamawiający przez producenta, o którym mowa ppkt 14 rozumie podmiot, o którym mowa w art. 3 pkt 2 lit. a ustawy z dnia 12 grudnia 2003 r. o ogólnym bezpieczeństwie

produktów (tekst jednolity Dz.U.2021.222) - dalej "uoBP". W przypadku, gdy wykonawca (dostawca) jest jednocześnie producentem w rozumieniu art. 3 pkt 2 lit. b i c uoBP, wówczas w miejscu producent wpisuje producenta (zgodnie z art. 3 pkt 2 lit a uoBP oraz dane: przedstawiciela wytwórcy, a jeżeli wytwórca nie wyznaczył przedstawiciela - importera produkt, lub przedsiębiorcę uczestniczącego w dowolnym etapie procesu dostarczania lub udostępniania produktu, jeżeli jego działanie może wpływać na właściwości produktu związane z jego bezpieczeństwem (art. 3 pkt 2 lit. b i c uoBP).

16. Zamawiający informuje, że dostarczany sprzęt komputerowy, peryferyjny w tym oprogramowanie jest przeznaczony do celów edukacyjnych, o którym mowa w art. 83 ust. 1 pkt 26 ustawy z dnia 11 marca 2004 r. o podatku od towarów i usług. Zamawiający wystawi stosowne dokumenty, o których mowa w art. 83 ust. 13-15 cytowanej ustawy.